# Package 'labelmachine'

October 13, 2022

<span id="page-0-0"></span>Title Make Labeling of R Data Sets Easy

Version 1.0.0

Description Assign meaningful labels to data frame columns. 'labelmachine' manages your label assignment rules in 'yaml' files and makes it easy to use the same labels in multiple projects.

**Depends** R  $(>= 3.5.0)$ 

**Imports** yaml  $(>= 2.2.0)$ 

**Suggests** test that  $(>= 2.1.0)$ , roxygen2  $(>= 6.1.1)$ , magrittr  $(>= 1.5)$ , rlang (>= 0.4.0), covr, knitr, rmarkdown

Encoding UTF-8

VignetteBuilder knitr

RoxygenNote 6.1.1

License GPL-3

URL <https://a-maldet.github.io/labelmachine>,

<https://github.com/a-maldet/labelmachine>

BugReports <https://github.com/a-maldet/labelmachine/issues>

Collate 'composerr.R' 'imports.R' 'utilities.R' 'lama\_dictionary.R' 'lama\_merge.R' 'lama\_mutate.R' 'lama\_read.R' 'lama\_select.R' 'lama\_rename.R' 'lama\_translate.R' 'lama\_translate\_all.R' 'lama\_write.R' 'lappli.R'

#### NeedsCompilation no

Author Adrian Maldet [aut, cre]

Maintainer Adrian Maldet <maldet@posteo.at>

Repository CRAN

Date/Publication 2019-10-11 07:30:03 UTC

## R topics documented:

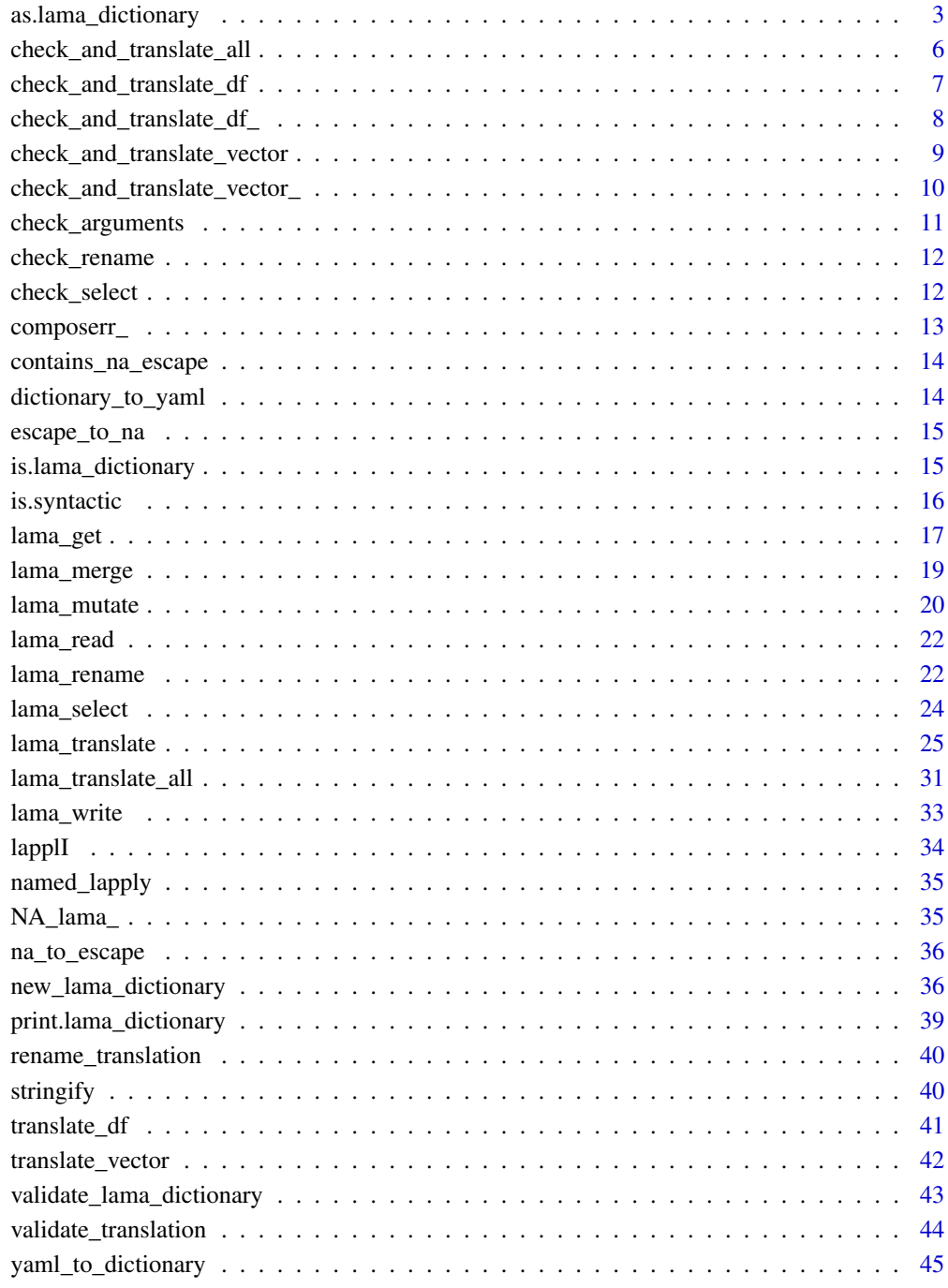

**Index** 

<span id="page-2-1"></span><span id="page-2-0"></span>as.lama\_dictionary *Coerce to a [lama\\_dictionary](#page-35-1) class object*

#### Description

This function allows two types of arguments:

- *named list*: A named list object holding the translations.
- *data.frame*: A data.frame with one ore more column pairs. Each column pair consists of a column holding the original values, which should be replaced, and a second character column holding the new labels which should be assigned to the original values. Use the arguments col\_old and col\_new in order to define which columns are holding original values and which columns hold the new labels. The names of the resulting translations are defined by a character vector given in argument translation. Furthermore, each translation can have a different ordering which can be configured by a character vector given in argument ordering.

#### Usage

```
as.lama_dictionary(.data, ...)
## S3 method for class 'list'
as.lama_dictionary(.data, ...)
## S3 method for class 'lama_dictionary'
as.lama_dictionary(.data, ...)
## Default S3 method:
as.lama\_dictionary(.data = NULL, ...)## S3 method for class 'data.frame'
as.lama_dictionary(.data, translation, col_old,
  col_new, ordering = rep("row", length(translation)), ...)
```
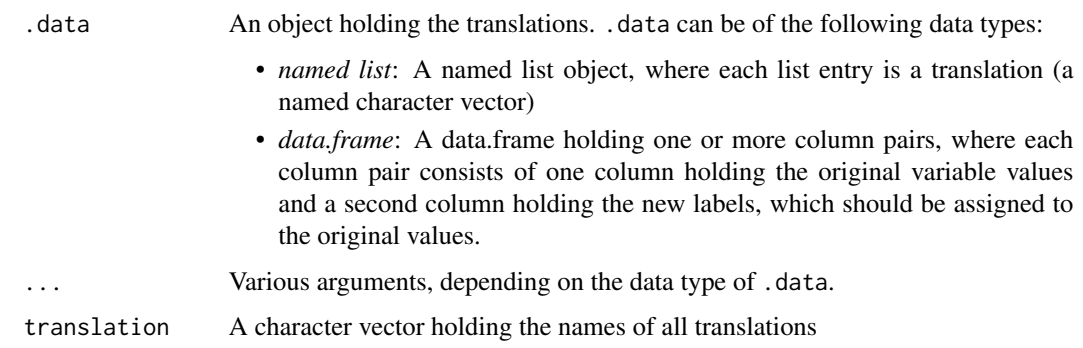

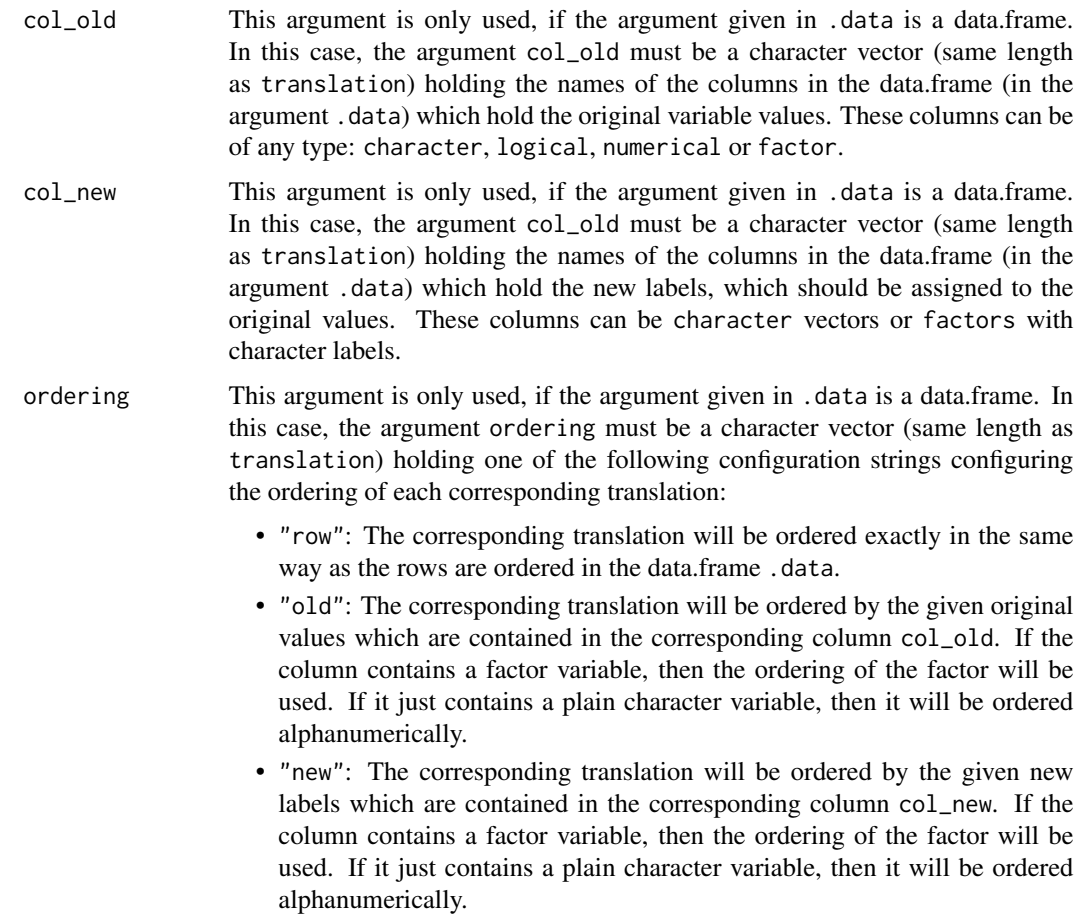

#### Value

A new lama\_dictionary class object holding the passed in translations.

#### **Translations**

A *translation* is a *named character vector* of non zero length. This named character vector defines which labels (of type character) should be assigned to which values (can be of type character, logical or numeric) (e.g. the translation  $c("0" = "urban", "1" = "rural")$  assigns the label "urban" to the value 0 and "rural" to the value 1, for example the variable  $x = c(0, 0, 1)$  is translated to x\_new = c("urban", "urban", "rural")). Therefore, a translation (named character vector) contains the following information:

- The *names* of the character vector entries correspond to the *original variable levels*. Variables of types numeric or logical are turned automatically into a character vector (e.g. 0 and 1 are treated like "0" and "1").
- The *entries* (character strings) of the character vector correspond to the new *labels*, which will be assigned to the original variable levels. It is also allowed to have missing labels (NAs). In this case, the original values are mapped onto missing values.

<span id="page-4-0"></span>The function [lama\\_translate\(\)](#page-24-1) is used in order to apply a translation on a variable. The resulting vector with the assigned labels can be of the following types:

- *character*: An unordered vector holding the new character labels.
- *factor* with character levels: An ordered vector holding the new character labels.

The original variable can be of the following types:

- *character* vector: This is the simplest case. The character values will replaced by the corresponding labels.
- *numeric* or *logical* vector: Vectors of type *numeric* or *logical* will be turned into *character* vectors automatically before the translation process and then simply processed like in the *character* case. Therefore, it is sufficient to define the translation mapping for the *character* case, since it also covers the *numeric* and *logical* case.
- *factor* vector with levels of any type: When translating factor variables one can decide whether or not to keep the original ordering. Like in the other cases the levels of the factor variable will always be turned into character strings before the translation process.

#### Missing values

It is also possible to handle missing values with [lama\\_translate\(\)](#page-24-1). Therefore, the used translation must contain a information that tells how to handle a missing value. In order to define such a translation the missing value (NA) can be escaped with the character string "NA\_". This can be useful in two situations:

- All missing values should be labeled (e.g. the translation  $c''0'' = "urban", "1" = "rural",$  $NA = "missing"$ ) assigns the character string "missing" to all missing values of a variable).
- Map some original values to NA (e.g. the translation  $c''\theta'' = "urban"$ , "1" = "rural", "2" = "NA\_", " $3" = "NA"$ ) assigns NA (the missing character) to the original values 2 and 3). Actually, in this case the translation definition does not always have to use this escape mechanism, but only when defining the translations inside of a YAML file, since the YAML parser does not recognize missing values.

#### lama\_dictionary class objects

Each *lama\_dictionary* class object can contain multiple *translations*, each with a unique name under which the translation can be found. The function [lama\\_translate\(\)](#page-24-1) uses a lama\_dictionary class object to translate a normal vector or to translate one or more columns in a data.frame. Sometimes it may be necessary to have different translations for the same variable, in this case it is best to have multiple translations with different names (e.g. area\_short =  $c("0" = "urb", "1" =$ "rur") and area =  $c("0" = "urban", "1" = "rural").$ 

#### Examples

```
## Example-1: Initialize a lama-dictionary from a list oject
## holding the translations
obj <- list(
 country = c(uk = "United Kingdom", fr = "France", NA = "other countries"),language = c(en = "English", fr = "French"))
```

```
dict <- as.lama_dictionary(obj)
dict
## Example-2: Initialize a lama-dictionary from a data frame
## holding the label assignment rules
df_map <- data.frame(
 c\_old = c("uk", "fr", NA),c_new = c("United Kingdom", "France", "other countries"),
 l\_old = c("en", "fr", NA),l_new = factor(c("English", "French", NA), levels = c("French", "English"))
)
dict <- as.lama_dictionary(
 df_map,
  translation = c("country", "language"),
 col\_old = c("c\_old", "l\_old"),col_new = c("c_new", "l_new"),ordering = c("row", "new")
)
# 'country' is ordered as in the 'df_map'
# 'language' is ordered differently ("French" first)
dict
```
check\_and\_translate\_all

*Check and translate function used by* lama\_translate\_all() *and* lama\_to\_factor\_all()

#### Description

Check and translate function used by lama\_translate\_all() and lama\_to\_factor\_all()

## Usage

```
check_and_translate_all(.data, dictionary, prefix, suffix, fn_colname,
 keep_order, to_factor, is_translated, err_handler)
```
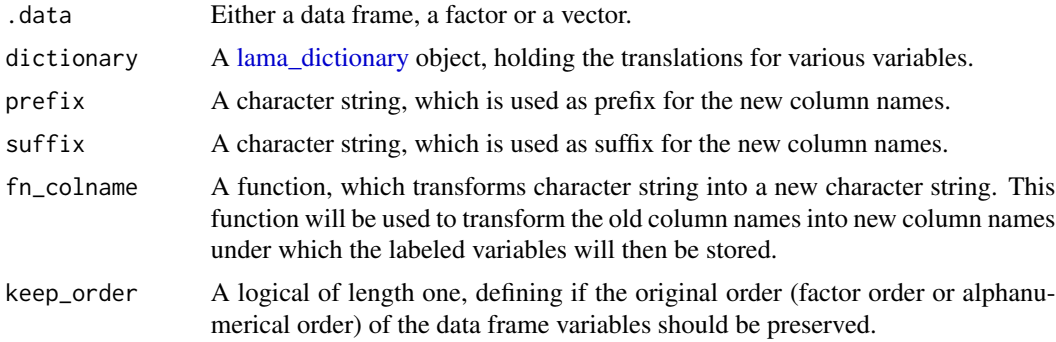

<span id="page-5-0"></span>

<span id="page-6-0"></span>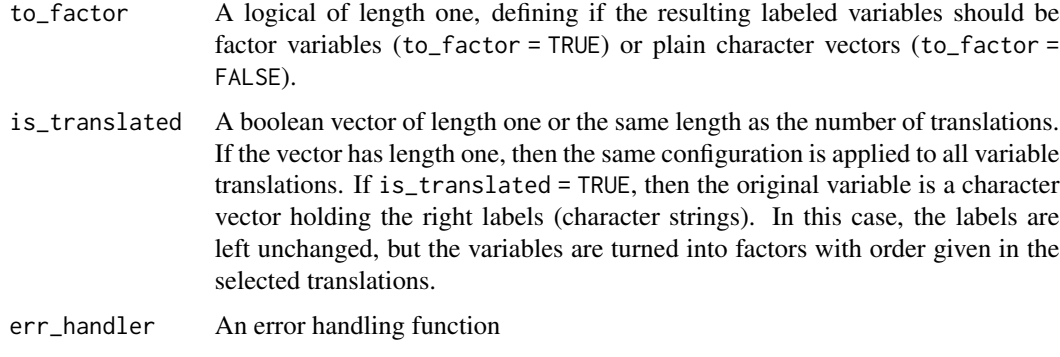

check\_and\_translate\_df

*Checks arguments and translate a data.frame*

## Description

Checks arguments and translate a data.frame

## Usage

```
check_and_translate_df(.data, dictionary, args, keep_order, to_factor,
  is_translated, err_handler)
```
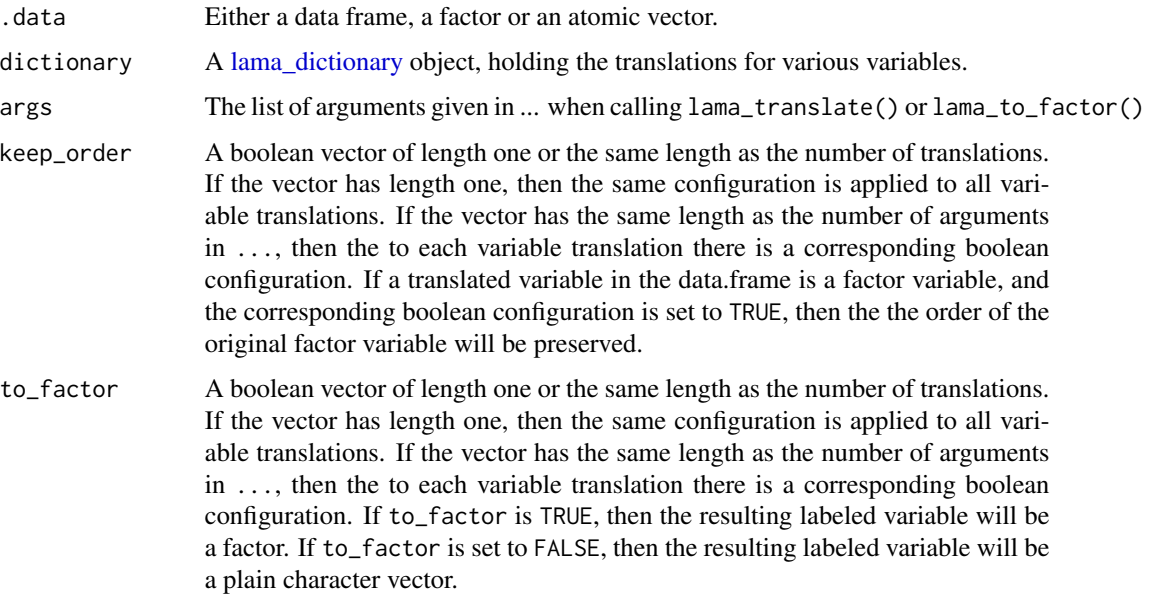

<span id="page-7-0"></span>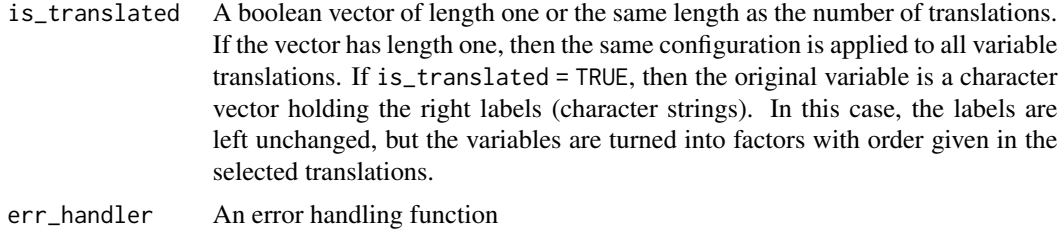

check\_and\_translate\_df\_

*Checks arguments and translate a data.frame (standard eval)*

## Description

Checks arguments and translate a data.frame (standard eval)

## Usage

```
check_and_translate_df_(.data, dictionary, translation, col, col_new,
 keep_order, to_factor, is_translated, err_handler)
```
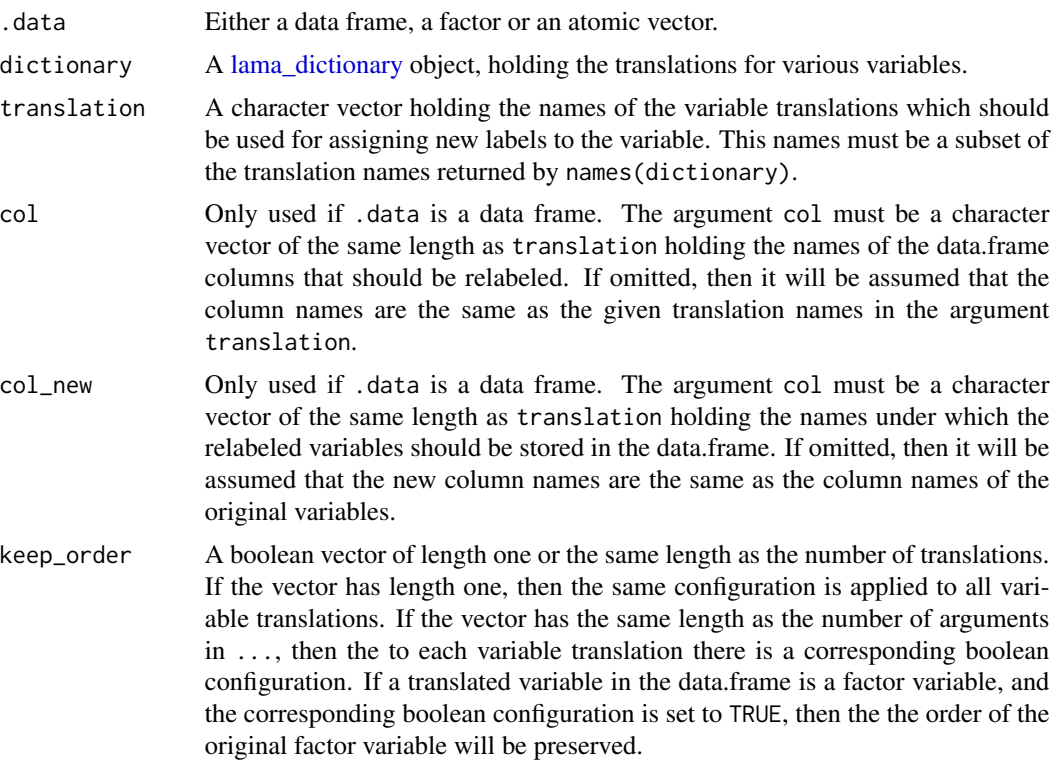

<span id="page-8-0"></span>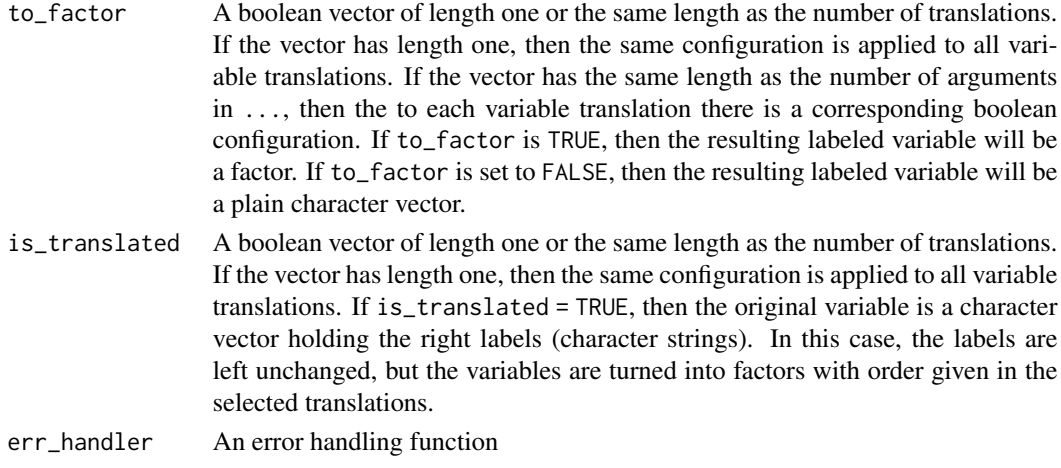

check\_and\_translate\_vector

*Checks arguments and translate a vector*

## Description

Checks arguments and translate a vector

## Usage

```
check_and_translate_vector(.data, dictionary, args, keep_order, to_factor,
 is_translated, err_handler)
```
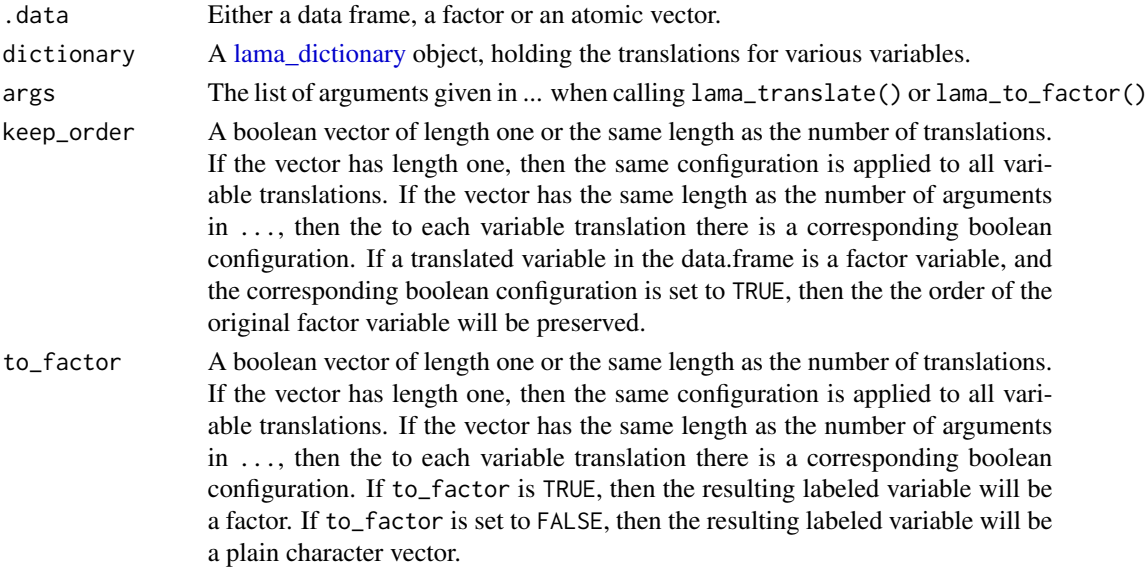

<span id="page-9-0"></span>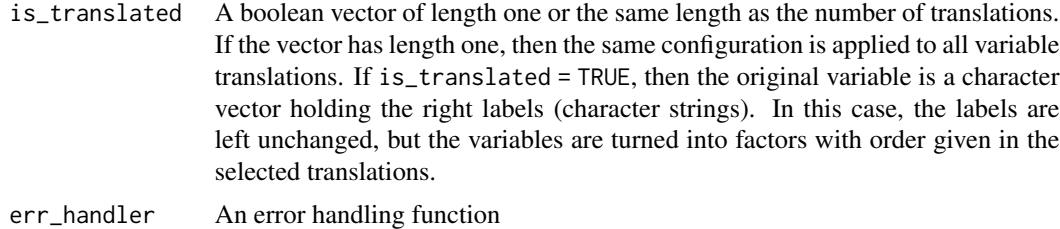

check\_and\_translate\_vector\_

*Checks arguments and translate a character vector (standard eval)*

## Description

Checks arguments and translate a character vector (standard eval)

## Usage

```
check_and_translate_vector_(.data, dictionary, translation, keep_order,
  to_factor, is_translated, err_handler)
```
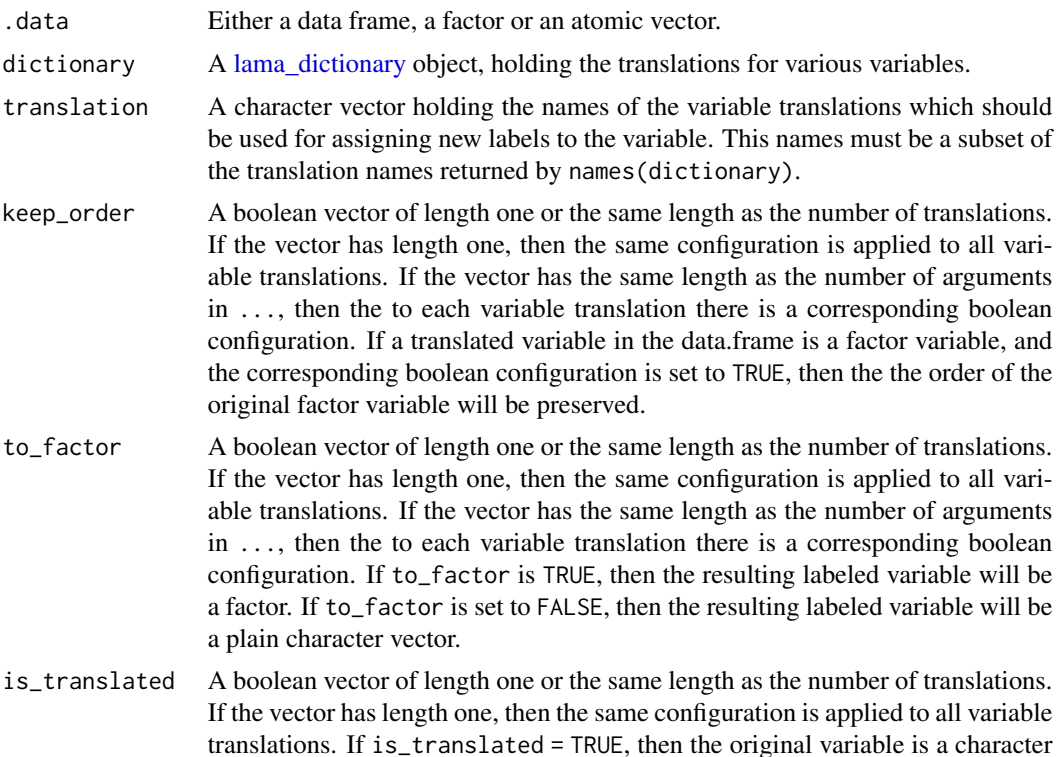

<span id="page-10-0"></span>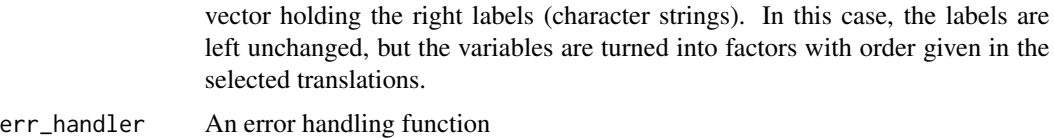

check\_arguments *Function that applies some general checks to the arguments of* [lama\\_translate\(\)](#page-24-1) *and* [lama\\_translate\\_\(\)](#page-24-2)

## Description

Function that applies some general checks to the arguments of [lama\\_translate\(\)](#page-24-1) and [lama\\_translate\\_\(\)](#page-24-2)

## Usage

```
check_arguments(.data, dictionary, col_new, keep_order, to_factor,
 err_handler)
```
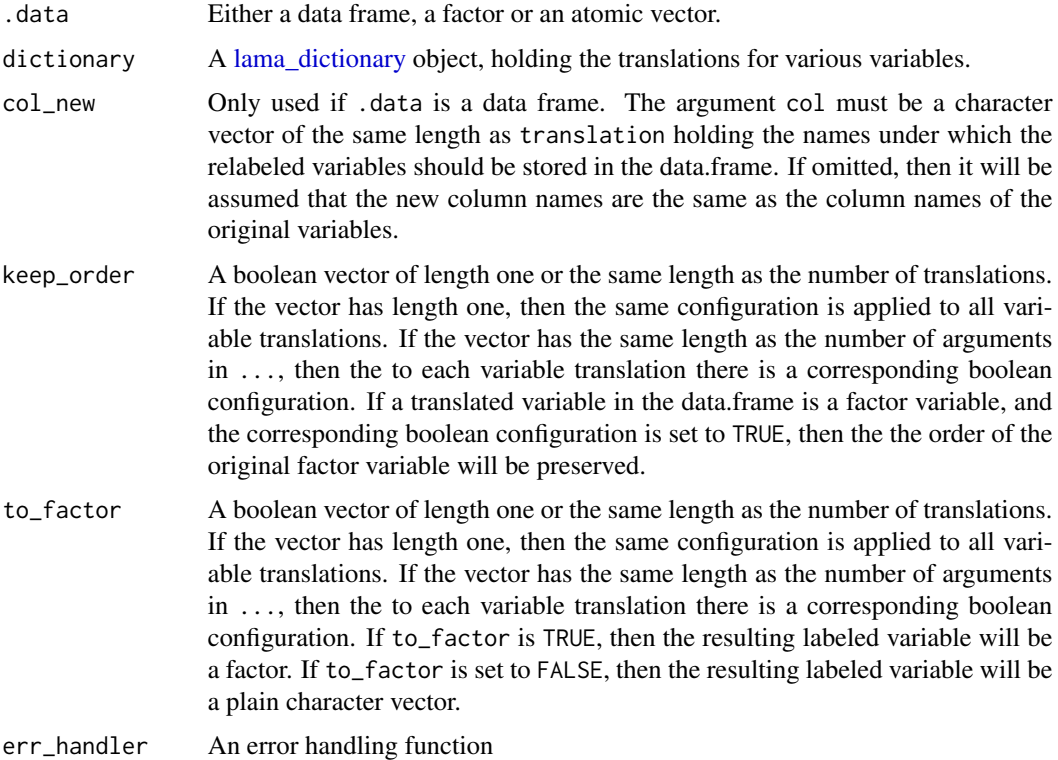

<span id="page-11-0"></span>check\_rename *Function that checks the passed in arguments for* [lama\\_rename\(\)](#page-21-1) *and* [lama\\_rename\\_\(\)](#page-21-2)

## Description

Function that checks the passed in arguments for [lama\\_rename\(\)](#page-21-1) and [lama\\_rename\\_\(\)](#page-21-2)

## Usage

check\_rename(.data, old, new, err\_handler)

## Arguments

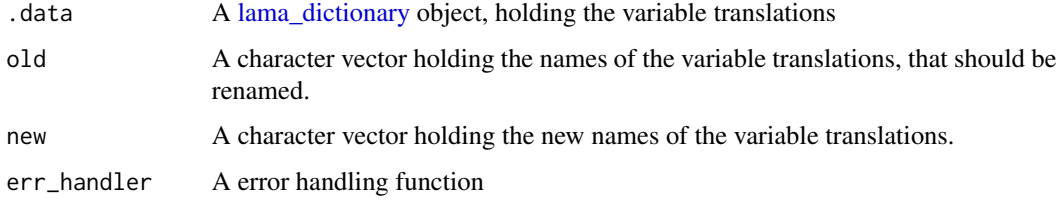

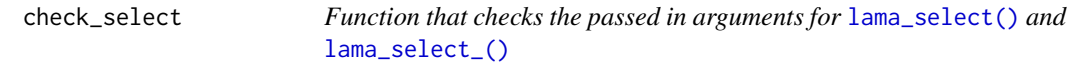

## Description

Function that checks the passed in arguments for  $lama\_select()$  and  $lama\_select_(()$ 

## Usage

```
check_select(.data, key, err_handler)
```
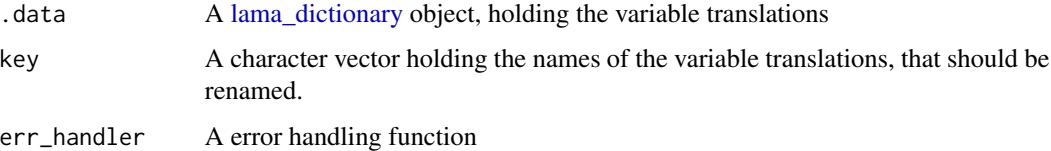

#### <span id="page-12-1"></span>Description

The functions [composerr\(\)](#page-12-1), [composerr\\_\(\)](#page-12-2) and [composerr\\_parent\(\)](#page-12-1) modify error handlers by appending character strings to the error messages of the error handling functions:

- [composerr\(\)](#page-12-1) uses non-standard evaluation.
- [composerr\\_\(\)](#page-12-2) is the standard evaluation alternative of [composerr\(\)](#page-12-1).
- [composerr\\_parent\(\)](#page-12-1) is a wrapper of [composerr\(\)](#page-12-1), defining the parent environment as the lookup environment of the err\_handler. This function looks up the prior error handling function in the parent environment of the current environment and allows you to store the modified error handling function under the same name as the error handling function from the parent environment without running into recursion issues. This is especially useful when doing error handling in nested environments (e.g. checking nested list objects) and you don not want to use different names for the error handling functions in the nested levels. If you don't have a nested environment situation, better use [composerr\(\)](#page-12-1) or composerr<sub>\_</sub>().

#### Usage

```
composerr_(text_1 = NULL, err_prior = NULL, text_2 = NULL,
  sep_1 = ": ", sep_2 = ": ", env\_prior = parent-frame()composition = NULL, err(text_1 = NULL, err\_prior = NULL, text_2 = NULLsep_1 = ": ", sep_2 = ": ", env\_prior = parent-frame()composerr_parent(text_1 = NULL, err_prior = NULL, text_2 = NULL,
  sep_1 = ": ", sep_2 = ": ", env\_prior = parent-frame()
```
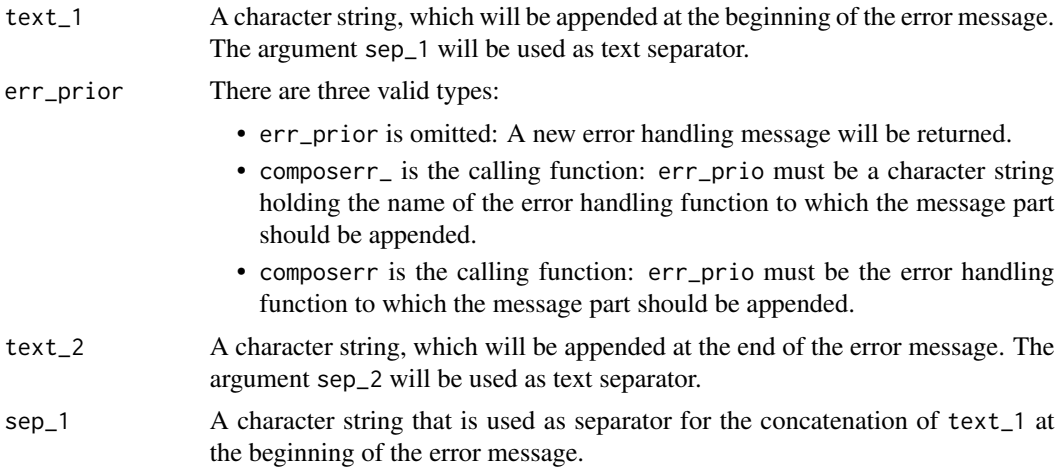

<span id="page-13-0"></span>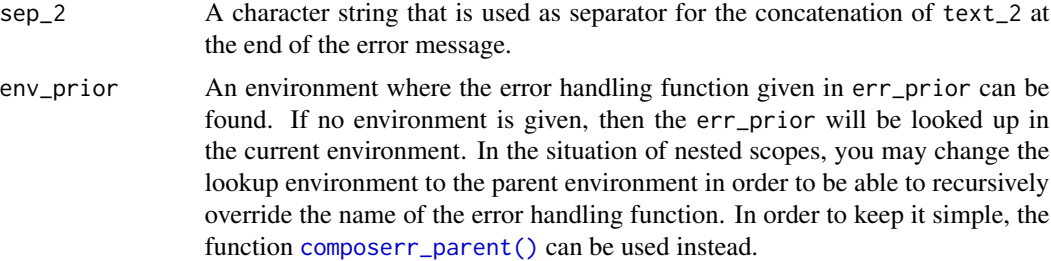

#### Value

A new error handling function that has an extended error message.

contains\_na\_escape *Check if a character vector contains NA replacement strings*

## Description

Check if a character vector contains NA replacement strings

#### Usage

contains\_na\_escape(x)

### Arguments

x A character vector that should be checked.

## Value

TRUE if the vector contains NA replacement strings. FALSE else.

dictionary\_to\_yaml *Transform data structure from [lama\\_dictionary](#page-35-1) class input format to the yaml format*

## Description

In the [lama\\_dictionary](#page-35-1) class object the data has the structure vars (named list) > translations (named character vector) This structure is transformed to the yaml file structure vars (named list) > translations (named list)

#### Usage

dictionary\_to\_yaml(data)

## <span id="page-14-0"></span>escape\_to\_na 15

#### Arguments

data A list that has lama-dictionary structure.

## Value

An object similar to lama-dictionary object, but each translation is not a named character vector, but a named list holding character strings.

escape\_to\_na *Replace* "NA\_" *by* NA

## Description

Replace "NA\_" by NA

#### Usage

escape\_to\_na(x)

#### Arguments

x A character vector that should be modified.

#### Value

A character vector, where the NA replacement strings are replaced by NAs.

<span id="page-14-1"></span>is.lama\_dictionary *Check if an object is a [lama\\_dictionary](#page-35-1) class object*

#### Description

Check if an object is a [lama\\_dictionary](#page-35-1) class object

#### Usage

is.lama\_dictionary(obj)

## Arguments

obj The object in question

## Value

TRUE if the object is a [lama\\_dictionary](#page-35-1) class object, FALSE otherwise.

## See Also

```
validate_lama_dictionary(), as.lama_dictionary(), new_lama_dictionary(), lama_translate(),
lama_to_factor(), lama_translate_all(), lama_to_factor_all(), lama_read(), lama_write(),
lama_translate(), lama_read(), lama_write(), lama_select(), lama_rename(), lama_mutate(),
lama_merge()
```
#### Examples

```
# check if an object is a 'lama_dictionary' class object
dict <- new_lama_dictionary(country = c(uk = "United Kingdom", fr = "France"))
is.lama_dictionary(dict)
```
is.syntactic *Check if a variable name is syntactically valid*

## Description

This function was suggested by 'Hadley Wickham' in a forum

#### Usage

```
is.syntactic(x)
```
## Arguments

x A character string that should be checked, if it contains a valid object name.

## Value

```
TRUE if valid, FALSE else.
```
#### References

<http://r.789695.n4.nabble.com/Syntactically-valid-names-td3636819.html>

<span id="page-15-0"></span>

<span id="page-16-1"></span><span id="page-16-0"></span>

#### <span id="page-16-2"></span>Description

The functions [lama\\_get\(\)](#page-16-1) and [lama\\_get\\_\(\)](#page-16-2) take a [lama\\_dictionary](#page-35-1) and extract a specific translation. The function [lama\\_get\(\)](#page-16-1) uses non-standard evaluation, whereas [lama\\_get\\_\(\)](#page-16-2) is the standard evaluation alternative.

#### Usage

lama\_get(.data, translation)

## S3 method for class 'lama\_dictionary' lama\_get(.data, translation)

lama\_get\_(.data, translation)

## S3 method for class 'lama\_dictionary' lama\_get\_(.data, translation)

#### Arguments

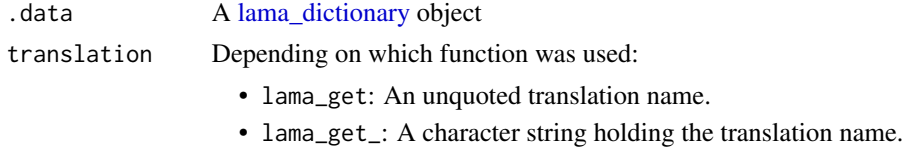

## Value

The wanted translation (named character vector).

#### Translations

A *translation* is a *named character vector* of non zero length. This named character vector defines which labels (of type character) should be assigned to which values (can be of type character, logical or numeric) (e.g. the translation  $c("0" = "urban", "1" = "rural")$  assigns the label "urban" to the value 0 and "rural" to the value 1, for example the variable  $x = c(0, 0, 1)$  is translated to x\_new = c("urban", "urban", "rural")). Therefore, a translation (named character vector) contains the following information:

- The *names* of the character vector entries correspond to the *original variable levels*. Variables of types numeric or logical are turned automatically into a character vector (e.g.  $\theta$  and 1 are treated like "0" and "1").
- The *entries* (character strings) of the character vector correspond to the new *labels*, which will be assigned to the original variable levels. It is also allowed to have missing labels (NAs). In this case, the original values are mapped onto missing values.

<span id="page-17-0"></span>The function [lama\\_translate\(\)](#page-24-1) is used in order to apply a translation on a variable. The resulting vector with the assigned labels can be of the following types:

- *character*: An unordered vector holding the new character labels.
- *factor* with character levels: An ordered vector holding the new character labels.

The original variable can be of the following types:

- *character* vector: This is the simplest case. The character values will replaced by the corresponding labels.
- *numeric* or *logical* vector: Vectors of type *numeric* or *logical* will be turned into *character* vectors automatically before the translation process and then simply processed like in the *character* case. Therefore, it is sufficient to define the translation mapping for the *character* case, since it also covers the *numeric* and *logical* case.
- *factor* vector with levels of any type: When translating factor variables one can decide whether or not to keep the original ordering. Like in the other cases the levels of the factor variable will always be turned into character strings before the translation process.

#### Missing values

It is also possible to handle missing values with [lama\\_translate\(\)](#page-24-1). Therefore, the used translation must contain a information that tells how to handle a missing value. In order to define such a translation the missing value (NA) can be escaped with the character string "NA\_". This can be useful in two situations:

- All missing values should be labeled (e.g. the translation  $c("0" = "urban", "1" = "rural",$ NA\_ = "missing") assigns the character string "missing" to all missing values of a variable).
- Map some original values to NA (e.g. the translation  $c''\theta'' = "urban", "1" = "rural", "2" =$ "NA\_", "3" = "NA\_") assigns NA (the missing character) to the original values 2 and 3). Actually, in this case the translation definition does not always have to use this escape mechanism, but only when defining the translations inside of a YAML file, since the YAML parser does not recognize missing values.

#### lama\_dictionary class objects

Each *lama\_dictionary* class object can contain multiple *translations*, each with a unique name under which the translation can be found. The function [lama\\_translate\(\)](#page-24-1) uses a lama\_dictionary class object to translate a normal vector or to translate one or more columns in a data.frame. Sometimes it may be necessary to have different translations for the same variable, in this case it is best to have multiple translations with different names (e.g. area\_short =  $c("0" = "urb", "1" =$ "rur") and area =  $c("0" = "urban", "1" = "rural").$ 

<span id="page-18-1"></span><span id="page-18-0"></span>

#### Description

This function takes multiple [lama\\_dictionary](#page-35-1) class objects and merges them together into a single [lama\\_dictionary](#page-35-1) class object. In case some class objects have entries with the same name, the class objects passed in later overwrite the class objects passed in first (e.g. in  $\text{lam\_merge}(x, y, z)$ : The lexicon z overwrites x and y. The lexicon y overwrites x).

#### Usage

```
lama_merge(..., show_warnings = TRUE)
```

```
## S3 method for class 'lama_dictionary'
lama_merge(..., show_warnings = TRUE)
```
## Arguments

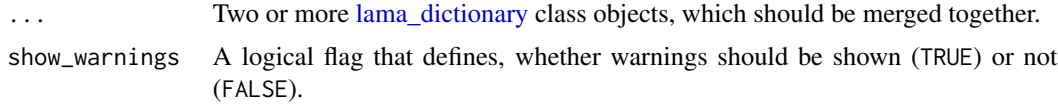

## Value

The merged [lama\\_dictionary](#page-35-1) class object

#### See Also

```
lama_translate(), lama_to_factor(), lama_translate_all(), lama_to_factor_all(), new_lama_dictionary(),
as.lama_dictionary(), lama_rename(), lama_select(), lama_mutate(), lama_read(), lama_write()
```
#### Examples

```
# initialize lama_dictinoary
dict_1 <- new_lama_dictionary(
  subject = c(en = "English", ma = "Mathematics"),result = c("1" = "Very good", "2" = "Good", "3" = "Not so good"))
dict_2 <- new_lama_dictionary(
  result = c("1" = "Super", "2" = "Fantastic", "3" = "Brilliant"),grade = c(a = "Primary School", b = "Secondary School"))
dict_3 <- new_lama_dictionary(
  country = c(en = "England", "at" = "Austria", NA = "Some other country"))
dict <- lama_merge(dict_1, dict_2, dict_3)
# The lama_dictionary now contains the translations
```

```
# 'subject', 'result', 'grade' and 'country'
# The translation 'result' from 'dict_1' was overwritten by the 'result' in 'dict_2'
dict
```
<span id="page-19-1"></span>lama\_mutate *Change or append a variable translation to an existing [lama\\_dictionary](#page-35-1) object*

## <span id="page-19-2"></span>Description

The functions [lama\\_mutate\(\)](#page-19-1) and [lama\\_mutate\\_\(\)](#page-19-2) alter a [lama\\_dictionary](#page-35-1) object. They can be used to alter, delete or append a translations to a [lama\\_dictionary](#page-35-1) object. The function [lama\\_mutate\(\)](#page-19-1) uses named arguments to assign the translations to the new names (similar to dplyr::mutate), whereas the function [lama\\_mutate\\_\(\)](#page-19-2) is takes a character string key holding the name to which the translation should be assigned and a named character vector translation holding the actual translation mapping.

#### Usage

```
lama_mutate(.data, ...)
## S3 method for class 'lama_dictionary'
lama_mutate(.data, ...)
lama_mutate_(.data, key, translation)
## S3 method for class 'lama_dictionary'
```

```
lama_mutate_(.data, key, translation)
```
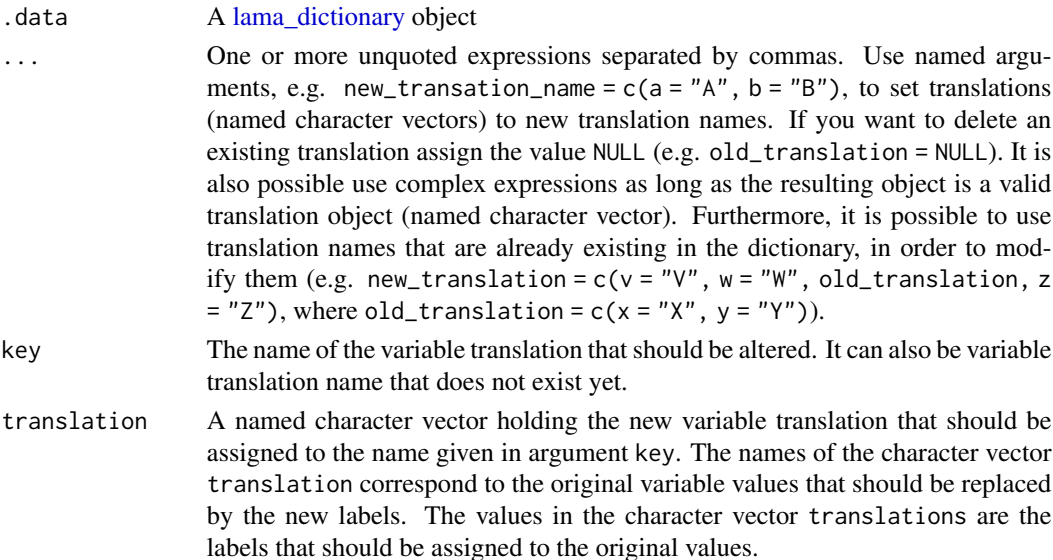

<span id="page-19-0"></span>

## <span id="page-20-0"></span>lama\_mutate 21

## Value

An updated [lama\\_dictionary](#page-35-1) class object.

#### See Also

```
lama_translate(), lama_to_factor(), lama_translate_all(), lama_to_factor_all(), new_lama_dictionary(),
as.lama_dictionary(), lama_rename(), lama_select(), lama_merge(), lama_read(), lama_write()
```
## Examples

```
# initialize lama_dictinoary
dict <- new_lama_dictionary(
  subject = c(en = "English", ma = "Mathematics"),
 result = c("1" = "Very good", "2" = "Good", "3" = "Not so good")\lambda## Example-1: mutate and append with 'lama_mutate'
# add a few subjects and a few grades
dict_new <- lama_mutate(
 dict,
  subject = c(bio = "Biology", subject, sp = "Sports"),result = c("0" = "Beyond expectations", result, "4" = "Failed", NA_ = "Missed")
)
# the subjects "Biology" and "Sports" were added
# and the results "Beyond expectations", "Failed" and "Missed"
dict_new
## Example-2: delete with 'lama_mutate'
dict_new <- lama_mutate(
 dict,
 subject = NULL
\lambdadict_new
## Example-3: Alter and append with 'lama_mutate_'
# generate the new translation (character string)
subj \leq c(
 bio = "Biology",
 lama_get(dict, subject),
 sp = "Sports"
)
# save the translation under the name "subject"
dict_new <- lama_mutate_(
 dict,
 key = "subject",translation = subj
)
# the translation "subject" now also contains
# the subjects "Biology" and "Sports"
dict_new
```
## Example-4: Delete with 'lama\_mutate\_'

## <span id="page-21-0"></span>22 lama\_rename

```
# save the translation under the name "subject"
dict_new <- lama_mutate_(
  dict,
  key = "subject",
  translation = NULL
)
# the translation "subject" was deleted
dict_new
```
<span id="page-21-3"></span>

lama\_read *Read in a* yaml *file holding translations for one or multiple variables*

## Description

Read in a yaml file holding translations for one or multiple variables

#### Usage

lama\_read(yaml\_path)

#### Arguments

yaml\_path Path to yaml file holding the labels and translations for multiple variables

#### Value

A [lama\\_dictionary](#page-35-1) class object holding the variable translations defined in the yaml file

## Examples

```
path_to_file <- system.file("extdata", "dictionary_exams.yaml", package = "labelmachine")
 dict <- lama_read(path_to_file)
```
<span id="page-21-1"></span>lama\_rename *Rename multiple variable translations in a [lama\\_dictionary](#page-35-1) object*

#### <span id="page-21-2"></span>Description

The functions [lama\\_rename\(\)](#page-21-1) and [lama\\_rename\\_\(\)](#page-21-2) are used to rename one or more variable translations inside of a [lama\\_dictionary](#page-35-1) class object. The function [lama\\_rename\(\)](#page-21-1) uses non-standard evaluation, whereas [lama\\_rename\\_\(\)](#page-21-2) is the standard evaluation alternative.

## <span id="page-22-0"></span>lama\_rename 23

#### Usage

```
lama_rename(.data, ...)
## S3 method for class 'lama_dictionary'
lama_rename(.data, ...)
lama_rename_(.data, old, new)
## S3 method for class 'lama_dictionary'
lama_rename_(.data, old, new)
```
#### Arguments

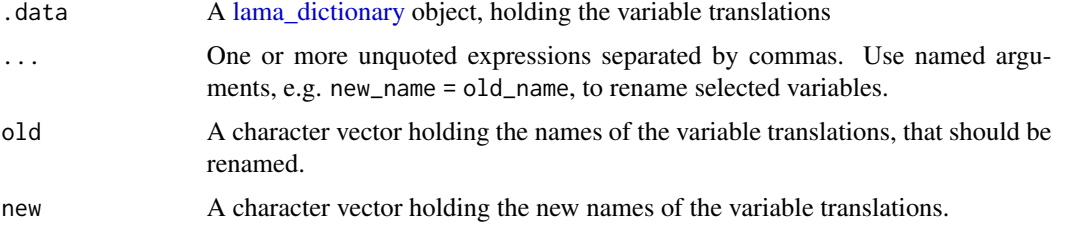

## Value

The updated [lama\\_dictionary](#page-35-1) class object.

#### See Also

```
lama_translate(), lama_to_factor(), lama_translate_all(), lama_to_factor_all(), new_lama_dictionary(),
as.lama_dictionary(), lama_select(), lama_mutate(), lama_merge(), lama_read(), lama_write()
```
#### Examples

```
# initialize lama_dictinoary
dict <- new_lama_dictionary(
 country = c(uk = "United Kingdom", fr = "France", NA_ = "other countries"),
 language = c(en = "English", fr = "French"),
 result = c("1" = "Very good", "2" = "Good", "3" = "Not so good"))
## Example-1: Usage of 'lama_rename'
# rename translations 'result' and 'language' to 'res' and 'lang'
dict_new <- lama_rename(dict, res = result, lang = language)
dict_new
## Example-2: Usage of 'lama_rename_'
# rename translations 'result' and 'language' to 'res' and 'lang'
dict_new <- lama_rename_(dict, c("result", "language"), c("res", "lang"))
dict_new
```
<span id="page-23-1"></span><span id="page-23-0"></span>

#### <span id="page-23-2"></span>Description

The functions [lama\\_select\(\)](#page-23-1) and [lama\\_select\\_\(\)](#page-23-2) pick one or more variable translations from a [lama\\_dictionary](#page-35-1) class object and create a new lama\_dictionary class object. The function [lama\\_select\(\)](#page-23-1) uses non-standard evaluation, whereas [lama\\_select\\_\(\)](#page-23-2) is the standard evaluation alternative.

#### Usage

```
lama_select(.data, ...)
```
## S3 method for class 'lama\_dictionary' lama\_select(.data, ...)

lama\_select\_(.data, key)

## S3 method for class 'lama\_dictionary' lama\_select\_(.data, key)

#### **Arguments**

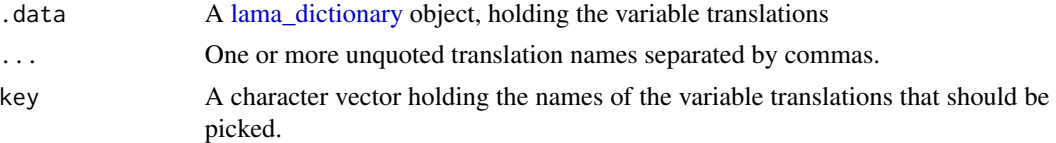

#### Value

A new [lama\\_dictionary](#page-35-1) class object, holding the picked variable translations.

#### See Also

```
lama_translate(), lama_to_factor(), lama_translate_all(), lama_to_factor_all(), new_lama_dictionary(),
as.lama_dictionary(), lama_rename(), lama_mutate(), lama_merge(), lama_read(), lama_write()
```
#### Examples

```
# initialize lama_dictinoary
dict <- new_lama_dictionary(
  country = c(uk = "United Kingdom", fr = "France", NA = "other countries"),language = c(en = "English", fr = "French"),
  result = c("1" = "Very good", "2" = "Good", "3" = "Not so good"))
## Example-1: Usage of 'lama_select'
```
#### <span id="page-24-0"></span>lama\_translate 25

```
# pick the translations 'result' and 'language'
# and add them to a new lama_dictionary
dict_sub <- lama_select(dict, result, language)
dict_sub
## Example-2: Usage of 'lama_select_'
# pick the translations 'result' and 'language'
# and add them to a new lama_dictionary
dict_sub <- lama_select_(dict, c("result", "language"))
dict_sub
```
<span id="page-24-1"></span>lama\_translate *Assign new labels to a variable of a data.frame*

#### <span id="page-24-2"></span>Description

The functions [lama\\_translate\(\)](#page-24-1) and [lama\\_translate\\_\(\)](#page-24-2) take a factor, a vector or a data.frame and convert one or more of its categorical variables (not necessarily a factor variable) into factor variables with new labels. The function [lama\\_translate\(\)](#page-24-1) uses non-standard evaluation, whereas [lama\\_translate\\_\(\)](#page-24-2) is the standard evaluation alternative. The functions [lama\\_to\\_factor\(\)](#page-24-2) and [lama\\_to\\_factor\\_\(\)](#page-24-2) are very similar to the functions [lama\\_translate\(\)](#page-24-1) and [lama\\_translate\\_\(\)](#page-24-2), but instead of assigning new label strings to values, it is assumed that the variables are character vectors or factors, but need to be turned into factors with the order given in the translations:

- [lama\\_translate\(\)](#page-24-1) and [lama\\_translate\\_\(\)](#page-24-2): Assign new labels to a variable and turn it into a factor variable with the order given in the corresponding translation (keep\_order = FALSE) or in the same order as the original variable (keep\_order = TRUE).
- [lama\\_to\\_factor\(\)](#page-24-2) and [lama\\_to\\_factor\\_\(\)](#page-24-2): The variable is a character vector or a factor already holding the right label strings. The variables are turned into a factor variable with the order given in the corresponding translation (keep\_order = FALSE) or in the same order as the original variable (keep\_order = TRUE).

#### Usage

```
lama_translate(.data, dictionary, ..., keep_order = FALSE,
 to_factor = TRUE)
## S3 method for class 'data.frame'
lama_translate(.data, dictionary, ...,
 keep_order = FALSE, to_factor = TRUE)
## Default S3 method:
lama_translate(.data, dictionary, ...,
 keep_order = FALSE, to_factor = TRUE)
lama_translate_(.data, dictionary, translation, col = translation,
 col_new = col, keep-order = FALSE, to_factor = TRUE, ...)
```

```
## S3 method for class 'data.frame'
lama_translate_(.data, dictionary, translation,
 col = translation, col_new = col, keep_order = FALSE,
 to_f factor = TRUE, \ldots)
## Default S3 method:
lama_translate_(.data, dictionary, translation, ...,
 keep_order = FALSE, to_factor = TRUE)
lama_to_factor(.data, dictionary, ..., keep_order = FALSE)
## S3 method for class 'data.frame'
lama_to_factor(.data, dictionary, ...,
 keep_order = FALSE)
## Default S3 method:
lama_to_factor(.data, dictionary, ...,
 keep_order = FALSE)
lama_to_factor_(.data, dictionary, translation, col = translation,
  col_new = col, keep-order = FALSE, ...)## S3 method for class 'data.frame'
lama_to_factor_(.data, dictionary, translation,
 col = translation, col_new = col, keep_order = FALSE, ...)
## Default S3 method:
lama_to_factor_(.data, dictionary, translation, ...,
 keep_order = FALSE)
```
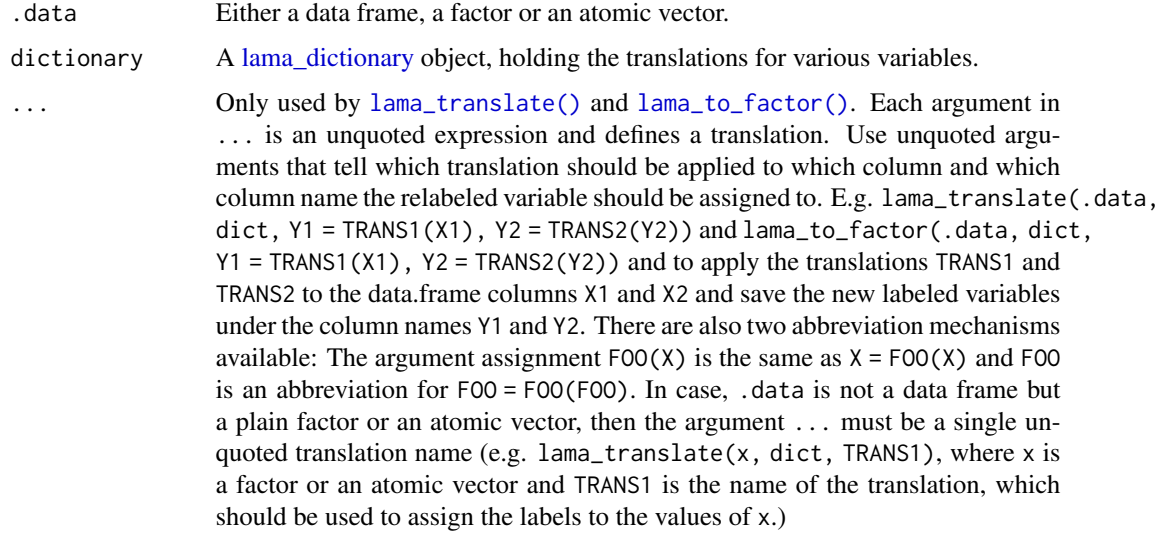

<span id="page-26-0"></span>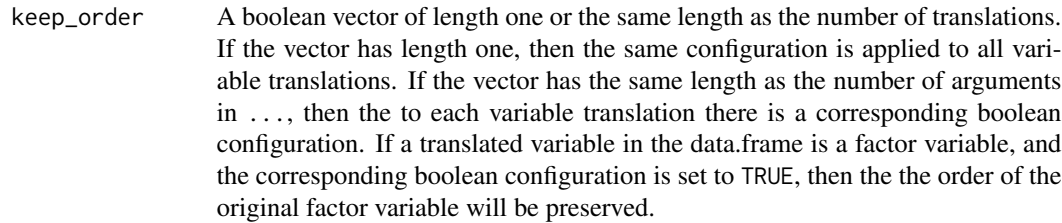

- to\_factor A boolean vector of length one or the same length as the number of translations. If the vector has length one, then the same configuration is applied to all variable translations. If the vector has the same length as the number of arguments in ..., then the to each variable translation there is a corresponding boolean configuration. If to\_factor is TRUE, then the resulting labeled variable will be a factor. If to\_factor is set to FALSE, then the resulting labeled variable will be a plain character vector.
- translation A character vector holding the names of the variable translations which should be used for assigning new labels to the variable. This names must be a subset of the translation names returned by names(dictionary).
- col Only used if .data is a data frame. The argument col must be a character vector of the same length as translation holding the names of the data.frame columns that should be relabeled. If omitted, then it will be assumed that the column names are the same as the given translation names in the argument translation.
- col\_new Only used if .data is a data frame. The argument col must be a character vector of the same length as translation holding the names under which the relabeled variables should be stored in the data.frame. If omitted, then it will be assumed that the new column names are the same as the column names of the original variables.

## Details

The functions [lama\\_translate\(\)](#page-24-1), [lama\\_translate\\_\(\)](#page-24-2), [lama\\_to\\_factor\(\)](#page-24-2) and [lama\\_to\\_factor\\_\(\)](#page-24-2) require different arguments, depending on the data type passed into argument .data. If .data is of type character, logical, numeric or factor, then the arguments col and col\_new are omitted, since those are only necessary in the case of data frames.

#### Value

An extended data.frame, that has a factor variable holding the assigned labels.

## See Also

```
lama_translate_all(), lama_to_factor_all(), new_lama_dictionary(), as.lama_dictionary(),
lama_rename(), lama_select(), lama_mutate(), lama_merge(), lama_read(), lama_write()
```
#### Examples

# initialize lama\_dictinoary dict <- new\_lama\_dictionary(

```
subject = c(en = "English", ma = "Mathematics"),result = c("1" = "Very good", "2" = "Good", "3" = "Not so good"))
# the data frame which should be translated
df <- data.frame(
 pupil = c(1, 1, 2, 2, 3),subject = c("en", "ma", "ma", "en", "en"),res = c(1, 2, 3, 2, 2)\lambda## Example-1: Usage of 'lama_translate' for data frames
## Full length assignment
# (apply translation 'subject' to column 'subject' and save it to column 'subject_new')
# (apply translation 'result' to column 'res' and save it to column 'res_new')
df_new <- lama_translate(
  df,
 dict,
 sub_new = subject(subject),
 res_new = result(res)
\lambdastr(df_new)
## Example-2: Usage of 'lama_translate' for data frames
## Abbreviation overwriting original columns
# (apply translation 'subject' to column 'subject' and save it to column 'subject')
# (apply translation 'result' to column 'res' and save it to column 'res')
df_new_overwritten <- lama_translate(
  df,
  dict,
  subject(subject),
 result(res)
\lambdastr(df_new_overwritten)
## Example-3: Usage of 'lama_translate' for data frames
## Abbreviation if `translation_name == column_name`
# (apply translation 'subject' to column 'subject' and save it to column 'subject_new')
# (apply translation 'result' to column 'res' and save it to column 'res_new')
df_new_overwritten <- lama_translate(
 df,
  dict,
  subject_new = subject,
 res_new = result(res)
)
str(df_new_overwritten)
## Example-4: Usage of 'lama_translate' for data frames labeling as character vectors
# (apply translation 'subject' to column 'subject' and
# save it as a character vector to column 'subject_new')
df_new_overwritten <- lama_translate(
 df,
  dict,
  subject_new = subject,
```

```
to_factor = TRUE
)
str(df_new_overwritten)
## Example-5: Usage of 'lama_translate' for atomic vectors
sub <- c("ma", "en", "ma")
sub_new <- df_new_overwritten <- lama_translate(
  sub,
  dict,
 subject
)
str(sub_new)
## Example-6: Usage of 'lama_translate' for factors
sub <- factor(c("ma", "en", "ma"), levels = c("ma", "en"))
sub_new <- df_new_overwritten <- lama_translate(
  sub,
  dict,
 subject,
 keep_order = TRUE
)
str(sub_new)
## Example-7: Usage of 'lama_translate_' for data frames
# (apply translation 'subject' to column 'subject' and save it to column 'subject_new')
# (apply translation 'result' to column 'res' and save it to column 'res_new')
df_new <- lama_translate_(
  df,
  dict,
  translation = c("subject", "result"),
  col = c("subject", "res"),
 col_new = c("subject_new", "res_new")
\lambdastr(df_new)
## Example-8: Usage of 'lama_translate_' for data frames and store as character vector
# (apply translation 'subject' to column 'subject' and save it to column 'subject_new')
# (apply translation 'result' to column 'res' and save it to column 'res_new')
df_new <- lama_translate_(
 df,
  dict,
  translation = c("subject", "result"),
 col = c("subject", "res"),
 col_new = c("subject_new", "res_new"),
  to_factor = c(FALSE, FALSE)
)
str(df_new)
## Example-9: Usage of 'lama_translate_' for atomic vectors
res <- c(1, 2, 1, 3, 1, 2)
res_new <- df_new_overwritten <- lama_translate_(
  res,
  dict,
```

```
"result"
)
str(res_new)
## Example-10: Usage of 'lama_translate_' for factors
sub \le factor(c("ma", "en", "ma"), levels = c("ma", "en"))
sub_new <- df_new_overwritten <- lama_translate_(
  sub,
  dict,
  "subject",
  keep_order = TRUE
\lambdastr(sub_new)
# the data frame which holds the right labels, but no factors
df_translated <- data.frame(
  pupil = c(1, 1, 2, 2, 3),subject = c("English", "Mathematics", "Mathematics", "English", "English"),
  res = c("Very good", "Good", "Not so good", "Good", "Good")
)
## Example-11: Usage of 'lama_to_factor' for data frames
## Full length assignment
# (apply order of translation 'subject' to column 'subject' and save it to column 'subject_new')
# (apply order of translation 'result' to column 'res' and save it to column 'res_new')
df_new <- lama_to_factor(
  df_translated,
  dict,
  sub_new = subject(subject),
  res_new = result(res)
)
str(df_new)
## Example-12: Usage of 'lama_to_factor' for data frames
## Abbreviation overwriting original columns
# (apply order of translation 'subject' to column 'subject' and save it to column 'subject')
# (apply order of translation 'result' to column 'res' and save it to column 'res')
df_new_overwritten <- lama_to_factor(
  df_translated,
  dict,
  subject(subject),
  result(res)
)
str(df_new_overwritten)
## Example-13: Usage of 'lama_to_factor' for data frames
## Abbreviation if `translation_name == column_name`
# (apply order of translation 'subject' to column 'subject' and save it to column 'subject_new')
# (apply order of translation 'result' to column 'res' and save it to column 'res_new')
df_new_overwritten <- lama_to_factor(
  df_translated,
  dict,
  subject_new = subject,
  res_new = result(res)
```

```
)
str(df_new_overwritten)
## Example-14: Usage of 'lama_translate' for atomic vectors
var <- c("Mathematics", "English", "Mathematics")
var_new <- lama_to_factor(
  var,
  dict,
  subject
\lambdastr(var_new)
## Example-15: Usage of 'lama_to_factor_' for data frames
# (apply order of translation 'subject' to column 'subject' and save it to column 'subject_new')
# (apply order of translation 'result' to column 'res' and save it to column 'res_new')
df_new <- lama_to_factor_(
  df_translated,
  dict,
  translation = c("subject", "result"),
  col = c("subject", "res"),col_new = c("subject_new", "res_new")
\lambdastr(df_new)
## Example-16: Usage of 'lama_to_factor_' for atomic vectors
var <- c("Very good", "Good", "Good")
var_new <- lama_to_factor_(
  var,
  dict,
  "result"
)
str(var_new)
```
<span id="page-30-1"></span>lama\_translate\_all *Assign new labels to all variables of a data.frame*

#### <span id="page-30-2"></span>Description

The functions [lama\\_translate\\_all\(\)](#page-30-1) and [lama\\_to\\_factor\\_all\(\)](#page-30-2) converts all variables (which have a translation in the given lama-dictionary) of a data frame .data into factor variables with new labels. These functions are special versions of the functions [lama\\_translate\(\)](#page-24-1) and [lama\\_to\\_factor\(\)](#page-24-2). The difference to [lama\\_translate\(\)](#page-24-1) and [lama\\_to\\_factor\(\)](#page-24-2) is, that when using [lama\\_translate\\_all\(\)](#page-30-1) and [lama\\_to\\_factor\\_all\(\)](#page-30-2) the used translations in dictionary must have the exact same names as the corresponding columns in the data frame .data.

#### Usage

```
lama_translate_all(.data, dictionary, prefix = "", suffix = "",
  fn\_column = function(x) x, keep_order = FALSE, to_factor = TRUE)
```

```
## S3 method for class 'data.frame'
lama_translate_all(.data, dictionary, prefix = "",
  suffix = "", fn\_colname = function(x) x, keep\_order = FALSE,to_factor = TRUE)
lama_to_factor_all(.data, dictionary, prefix = "", suffix = "",
  fn\_column = function(x) x, keep_order = FALSE)
## S3 method for class 'data.frame'
lama_to_factor_all(.data, dictionary, prefix = "",
  suffix = "", fn\_colname = function(x) x, keep\_order = FALSE)
```
#### Arguments

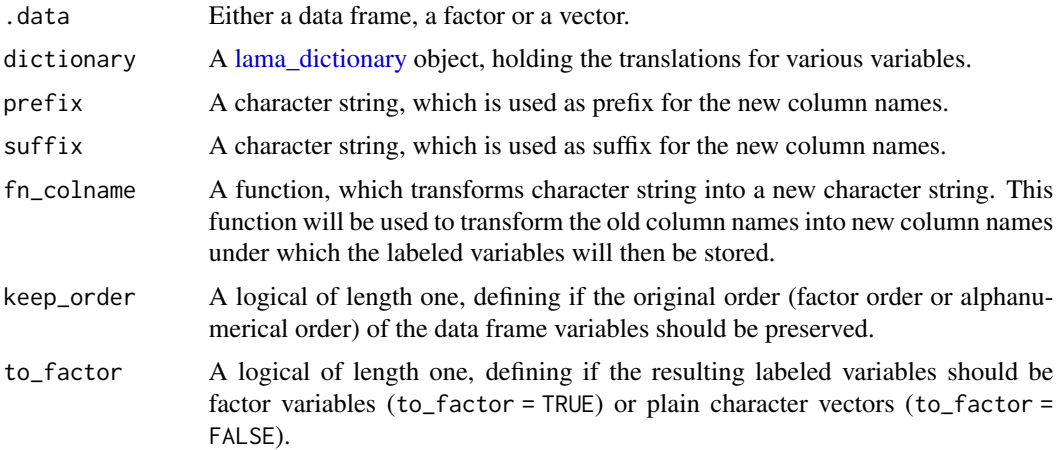

#### Details

The difference between [lama\\_translate\\_all\(\)](#page-30-1) and [lama\\_to\\_factor\\_all\(\)](#page-30-2) is the following:

- [lama\\_translate\\_all\(\)](#page-30-1): Assign new labels to the variables and turn them into factor variables with the order given in the corresponding translations (keep\_order = FALSE) or in the same order as the original variable (keep\_order = TRUE).
- [lama\\_to\\_factor\\_all\(\)](#page-30-2): The variables are character vectors or factors already holding the right label strings. The variables are turned into a factor variables with the order given in the corresponding translation (keep\_order = FALSE) or in the same order as the original variable (keep\_order = TRUE).

## Value

An extended data.frame, that has a factor variable holding the assigned labels.

#### See Also

```
lama_translate(), lama_to_factor(), new_lama_dictionary(), as.lama_dictionary(), lama_rename(),
lama_select(), lama_mutate(), lama_merge(), lama_read(), lama_write()
```
## <span id="page-32-0"></span>lama\_write 33

#### Examples

```
## initialize lama_dictinoary
dict <- new_lama_dictionary(
  subject = c(en = "English", ma = "Mathematics"),result = c("1" = "Very good", "2" = "Good", "3" = "Not so good")\lambda## data frame which should be translated
df <- data.frame(
 pupil = c(1, 1, 2, 2, 3),subject = c("en", "ma", "ma", "en", "en"),
 result = c(1, 2, 3, 2, 2))
## Example-1: 'lama_translate_all''
df_new <- lama_translate_all(
  df,
  dict,
 prefix = "pre",
 fn_colname = toupper,
 suffix = "\_suf")
str(df_new)
## Example-2: 'lama_translate_all' with 'to_factor = FALSE'
# The resulting variables are plain character vectors
df_new <- lama_translate_all(df, dict, suffix = "_new", to_factor = TRUE)
str(df_new)
## Example-3: 'lama_to_factor_all'
# The variables 'subject' and 'result' are turned into factor variables
# The ordering is taken from the translations 'subject' and 'result'
df_2 <- data.frame(
 pupil = c(1, 1, 2, 2, 3),subject = c("English", "Mathematics", "Mathematics", "English", "English"),
  result = c("Very good", "Good", "Good", "Very good", "Good")
)
df_2_new <- lama_to_factor_all(
 df_2, dict,
 prefix = "pre",
  fn_colname = toupper,
 suffix = "\_suf"\lambdastr(df_new)
```
<span id="page-32-1"></span>lama\_write *Write a* yaml *file holding translations for one or multiple variables*

#### Description

Write a yaml file holding translations for one or multiple variables

34 lapplI

#### Usage

lama\_write(x, yaml\_path)

## Arguments

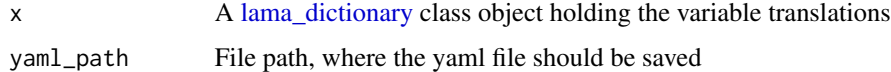

## Examples

```
dict \leq new_lama_dictionary(results = c(p = "Passed", f = "Failed"))
path_to_file <- file.path(tempdir(), "my_dictionary.yaml")
lama_write(dict, path_to_file)
```
#### lapplI *Improve* lapply *and* sapply *with index*

#### Description

Improve [base::lapply\(\)](#page-0-0) and [base::sapply\(\)](#page-0-0) functions by allowing an extra index argument .I to be passed into the function given in FUN. If the function given in FUN has an argument .I then, for each entry of X passed into FUN the corresponding index is passed into argument .I. If the function given in FUN has no argument .I, then lapplI and sapplI are exactly the same as [base::lapply\(\)](#page-0-0) and [base::sapply\(\)](#page-0-0). Besides this extra feature, there is no difference to [base::lapply\(\)](#page-0-0) and [base::sapply\(\)](#page-0-0).

#### Usage

 $lapplI(X, FUN, ...)$  $sapp1I(X, FUN, ..., simplify = TRUE, USE.NAMES = TRUE)$ 

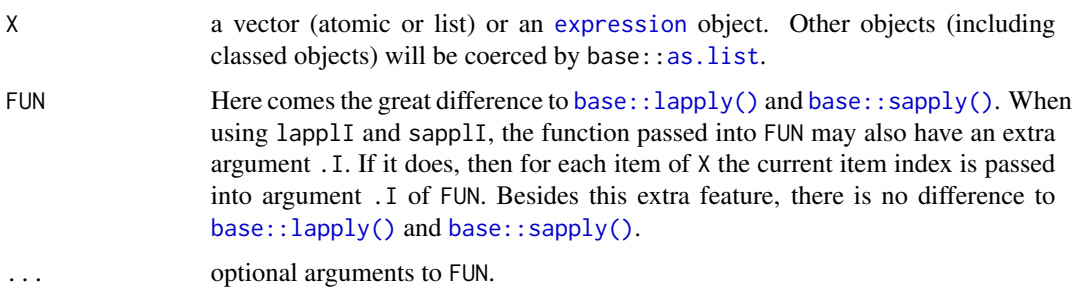

<span id="page-33-0"></span>

## <span id="page-34-0"></span>named\_lapply 35

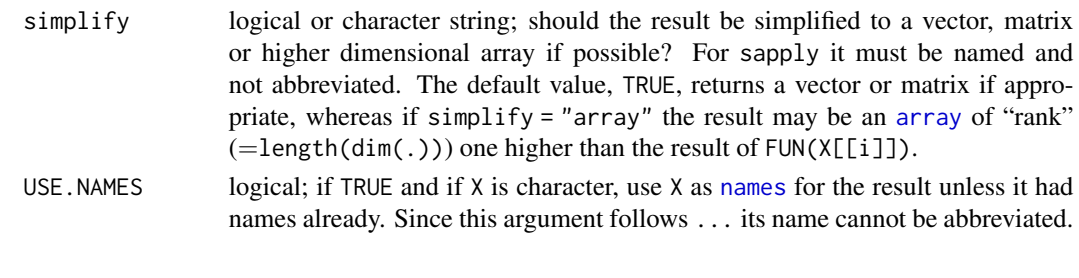

named\_lapply *Create a named list with* lapply *from a character vector*

## Description

Create a named list with lapply from a character vector

## Usage

named\_lapply(.names, FUN, ...)

## Arguments

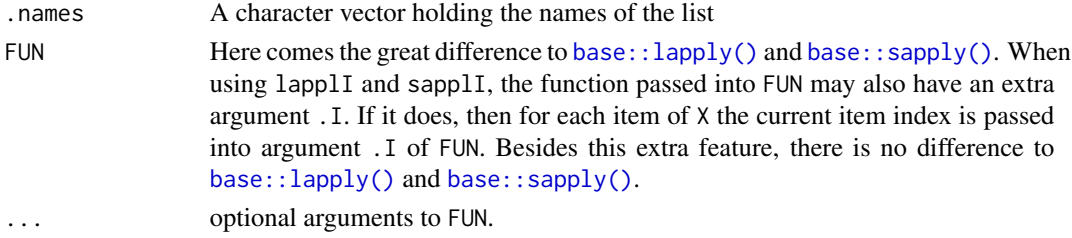

## Value

A named list

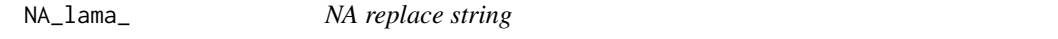

## Description

In order to replace NA values in yaml files and in translations the following character string is used

## Usage

NA\_lama\_

## Format

An object of class character of length 1.

<span id="page-35-0"></span>na\_to\_escape *Replace* NA *by* "NA\_"

#### Description

Replace NA by "NA\_"

#### Usage

na\_to\_escape(x)

#### Arguments

x A character vector that should be modified.

#### Value

A character vector, where the NAs are replaced.

<span id="page-35-1"></span>new\_lama\_dictionary *Create a new lama\_dictionary class object*

#### **Description**

Generates an *S3* class object, which holds the *variable translations*. There are three valid ways to use new\_lama\_dictionary in order to create a lama\_dictionary class object:

- *No arguments* were passed into ...: In this case new\_lama\_dictionary returns an empty lama\_dictionary class object (e.g. dict <- new\_lama\_dictionary()).
- *The first argument is a list*: In this case only the first argument of new\_lama\_dictionary is used. It is not necessary to pass in a named argument. The passed in object must be a *named list object*, which contains all translations that should be added to the new lama\_dictionary class object. Each item of the named list object must be a *named character vector* defining a translation (e.g. new\_lama\_dictionary(list(area =  $c("0" = "urban", "1" = "rural"),$  $= c(1 = "Low", h = "High")$ ) generates a lama\_dictionary class object holding the translations "area" and "density").
- *The first argument is a character vector*: In this case, it is allowed to pass in *more than one argument*. In this case, all given arguments must be *named arguments* holding *named character vectors* defining translations (e.g. new\_lama\_dictionary(area = c("0" = "urban", "1" = "rural"), density =  $c(1 = "Low", h = "High")$  generates a lama\_dictionary class object holding the translations "area" and "density"). The names of the passed in arguments will be used as the names, under which the given translations will be added to the new lama\_dictionary class object.

## Usage

```
new_lama_dictionary(...)
## S3 method for class 'list'
new_lama_dictionary(.data = NULL, ...)
## S3 method for class 'character'
new_lama_dictionary(...)
## Default S3 method:
new_lama_dictionary(...)
```
## Arguments

... None, one or more named/unnamed arguments. Depending on the type of the type of the first argument passed into new\_lama\_dictionary, there are different valid ways of using new\_lama\_dictionary:

- *No arguments* were passed into ...: In this case new\_lama\_dictionary returns an empty lama\_dictionary class object (e.g. dict <- new\_lama\_dictionary()).
- *The first argument is a list*: In this case, only the first argument of new\_lama\_dictionary is used and it is allowed to use an unnamed argument call. Furthermore, the passed in object must be a named list object, which contains all translations that should be added to the new lama\_dictionary class object. Each item of the named list object must be a named character vector defining a translation (e.g. new\_lama\_dictionary(list(area = c("0" = "urban", "1"  $=$  "rural"),  $= c(1 = "Low", h = "High"))$ ) generates a lama\_dictionary class object holding the translations "area" and "density").
- *The first argument is a character vector*: In this case, it is allowed to pass in more than one argument, but all given arguments when calling new\_directory must be *named arguments* and each argument must be a named character vectors defining translations (e.g. new\_lama\_dictionary(area  $= c("0" = "urban", "1" = "rural"), density = c(1 = "Low", h = "High")$ generates a lama\_dictionary class object holding the translations "area" and "density"). The names of the caller arguments will be used as names under which the given translations will be added to the new lama\_dictionary class object.

```
.data A named list object, where each list entry corresponds to a translation that should
                 be added to the lama_dictionary object (e.g. new_lama_dictionary(list(area
                  = c("0" = "urban", "1" = "rural"), = c(1 = "Low", h = "High")) generates
                  a lama_dictionary class object holding the translations "area" and "density").
                  The names of the list entries are the names under which the translation will be
                  added to the new lama dictionary class object (e.g. area and density). Each
                  list entry must be a named character vector defining a translation (e.g. c("0"
                  = "urban", "1" = "rural") is the translation with the name area and c(1 ="Low", h = "High") is the translation with the name density).
```
#### <span id="page-37-0"></span>Value

A new lama\_dictionary class object holding the passed in translations.

#### Translations

A *translation* is a *named character vector* of non zero length. This named character vector defines which labels (of type character) should be assigned to which values (can be of type character, logical or numeric) (e.g. the translation  $c''0'' = "urban", "1" = "rural")$  assigns the label "urban" to the value 0 and "rural" to the value 1, for example the variable  $x = c(0, 0, 1)$  is translated to x\_new = c("urban", "urban", "rural")). Therefore, a translation (named character vector) contains the following information:

- The *names* of the character vector entries correspond to the *original variable levels*. Variables of types numeric or logical are turned automatically into a character vector (e.g. 0 and 1 are treated like "0" and "1").
- The *entries* (character strings) of the character vector correspond to the new *labels*, which will be assigned to the original variable levels. It is also allowed to have missing labels (NAs). In this case, the original values are mapped onto missing values.

The function [lama\\_translate\(\)](#page-24-1) is used in order to apply a translation on a variable. The resulting vector with the assigned labels can be of the following types:

- *character*: An unordered vector holding the new character labels.
- *factor* with character levels: An ordered vector holding the new character labels.

The original variable can be of the following types:

- *character* vector: This is the simplest case. The character values will replaced by the corresponding labels.
- *numeric* or *logical* vector: Vectors of type *numeric* or *logical* will be turned into *character* vectors automatically before the translation process and then simply processed like in the *character* case. Therefore, it is sufficient to define the translation mapping for the *character* case, since it also covers the *numeric* and *logical* case.
- *factor* vector with levels of any type: When translating factor variables one can decide whether or not to keep the original ordering. Like in the other cases the levels of the factor variable will always be turned into character strings before the translation process.

#### Missing values

It is also possible to handle missing values with [lama\\_translate\(\)](#page-24-1). Therefore, the used translation must contain a information that tells how to handle a missing value. In order to define such a translation the missing value (NA) can be escaped with the character string "NA\_". This can be useful in two situations:

- All missing values should be labeled (e.g. the translation  $c("0" = "urban", "1" = "rural",$ NA\_ = "missing") assigns the character string "missing" to all missing values of a variable).
- Map some original values to NA (e.g. the translation  $c''0'' =$  "urban", "1" = "rural", "2" = "NA\_", " $3" = "NA"$ ) assigns NA (the missing character) to the original values 2 and 3). Actually, in this case the translation definition does not always have to use this escape mechanism, but only when defining the translations inside of a YAML file, since the YAML parser does not recognize missing values.

#### <span id="page-38-0"></span>lama\_dictionary class objects

Each *lama\_dictionary* class object can contain multiple *translations*, each with a unique name under which the translation can be found. The function [lama\\_translate\(\)](#page-24-1) uses a lama\_dictionary class object to translate a normal vector or to translate one or more columns in a data.frame. Sometimes it may be necessary to have different translations for the same variable, in this case it is best to have multiple translations with different names (e.g. area\_short =  $c("0" = "urb", "1" =$ "rur") and  $area = c("0" = "urban", "1" = "rural").$ 

## See Also

```
is.lama_dictionary(), as.lama_dictionary(), lama_translate(), lama_to_factor(), lama_translate_all(),
lama_to_factor_all(), lama_read(), lama_write(), lama_select(), lama_rename(), lama_mutate(),
lama_merge()
```
#### Examples

```
## Example-1: Initialize a lama-dictionary from a list object
## holding the translations
dict <- new_lama_dictionary(list(
 country = c(uk = "United Kingdom", fr = "France", NA = "other countries"),language = c(en = "English", fr = "French")))
dict
## Example-2: Initialize the lama-dictionary directly
## by assigning each translation to a name
dict <- new_lama_dictionary(
 country = c(uk = "United Kingdom", fr = "France", NA = "other countries"),language = c(en = "English", fr = "French")
)
dict
```
print.lama\_dictionary *Print a [lama\\_dictionary](#page-35-1) class object*

#### Description

Print a [lama\\_dictionary](#page-35-1) class object

#### Usage

```
## S3 method for class 'lama_dictionary'
print(x, \ldots)
```
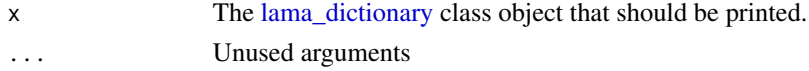

## <span id="page-39-0"></span>See Also

```
new_lama_dictionary(), as.lama_dictionary(), lama_translate(), lama_to_factor(), lama_translate_all(),
lama_to_factor_all(), lama_read(), lama_write(), lama_rename(), lama_select(), lama_mutate(),
lama_merge(), lama_read(), lama_write()
```
rename\_translation *Function that actually performs the renaming of the translations*

#### Description

Function that actually performs the renaming of the translations

#### Usage

rename\_translation(.data, old, new)

#### Arguments

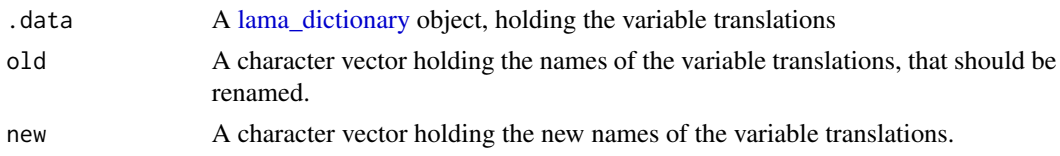

#### Value

The updated [lama\\_dictionary](#page-35-1) class object.

stringify *Coerce a vector into a character string (*'x1', 'x2', ...*)*

## Description

Coerce a vector into a character string ('x1', 'x2', ...)

## Usage

```
stringify(x)
```
#### Arguments

x A vector that should be coerced.

## Value

A character string holding the collapsed vector.

<span id="page-40-0"></span>

## Description

This function relabels several variables in a data.frame

## Usage

```
translate_df(.data, dictionary, translation, col, col_new, keep_order,
  to_factor, is_translated, err_handler)
```
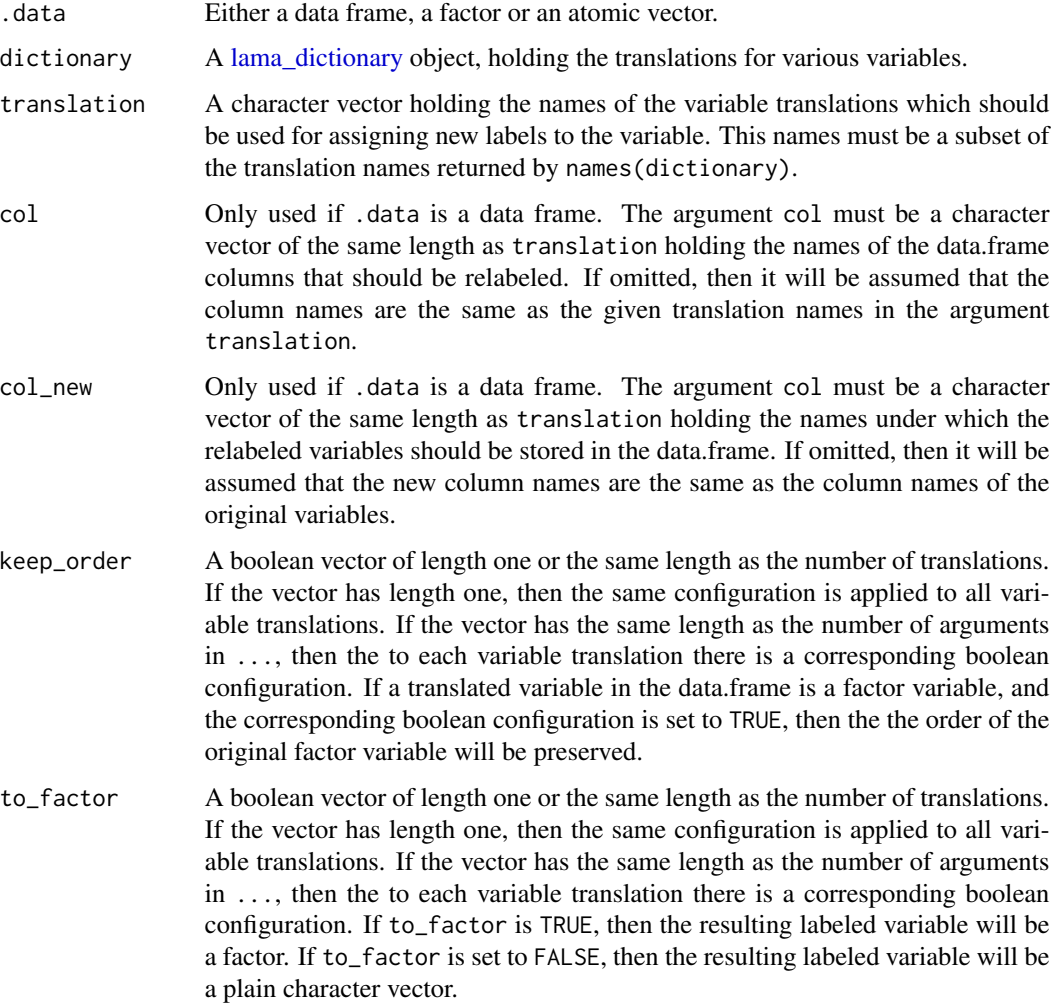

<span id="page-41-0"></span>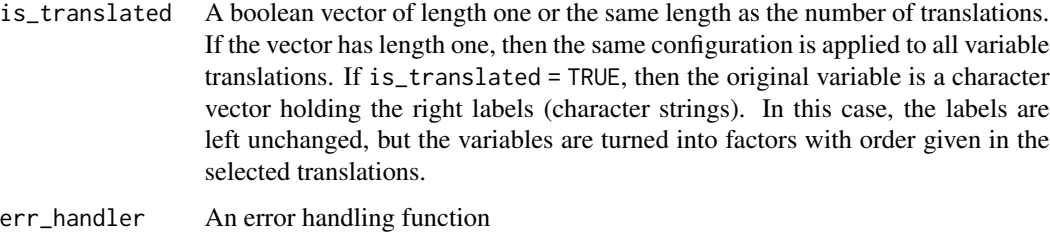

## Value

An factor vector holding the assigned labels.

translate\_vector *This function relabels a vector*

## Description

This function relabels a vector

## Usage

```
translate_vector(val, translation, keep_order, to_factor, is_translated,
 err_handler)
```
## Arguments

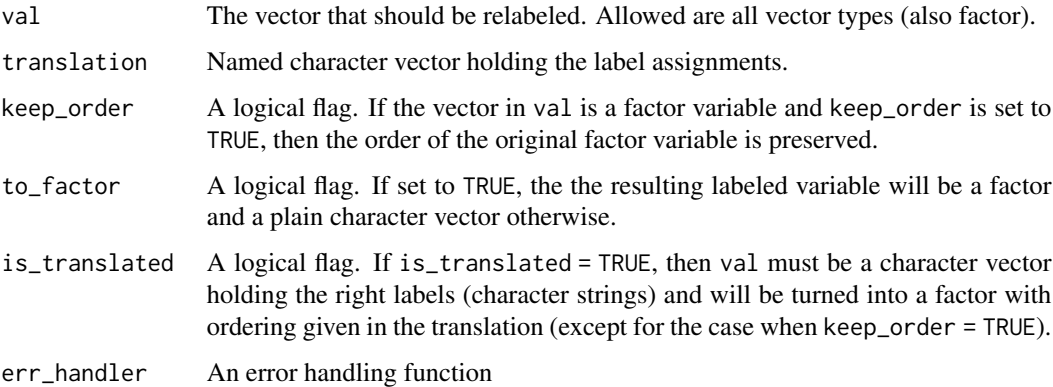

## Value

A factor vector holding the assigned labels

<span id="page-42-1"></span><span id="page-42-0"></span>validate\_lama\_dictionary

*Check if an object has a valid [lama\\_dictionary](#page-35-1) structure*

#### **Description**

This function checks if the object structure is right. It does not check class type.

#### Usage

```
validate_lama_dictionary(obj,
 err_handler = composerr("The object has not a valid lama_dictionary structure"))
```
#### Arguments

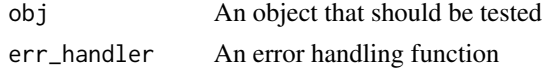

#### **Translations**

A *translation* is a *named character vector* of non zero length. This named character vector defines which labels (of type character) should be assigned to which values (can be of type character, logical or numeric) (e.g. the translation  $c("0" = "urban", "1" = "rural")$  assigns the label "urban" to the value 0 and "rural" to the value 1, for example the variable  $x = c(0, 0, 1)$  is translated to x\_new = c("urban", "urban", "rural")). Therefore, a translation (named character vector) contains the following information:

- The *names* of the character vector entries correspond to the *original variable levels*. Variables of types numeric or logical are turned automatically into a character vector (e.g. 0 and 1 are treated like "0" and "1").
- The *entries* (character strings) of the character vector correspond to the new *labels*, which will be assigned to the original variable levels. It is also allowed to have missing labels (NAs). In this case, the original values are mapped onto missing values.

The function [lama\\_translate\(\)](#page-24-1) is used in order to apply a translation on a variable. The resulting vector with the assigned labels can be of the following types:

- *character*: An unordered vector holding the new character labels.
- *factor* with character levels: An ordered vector holding the new character labels.

The original variable can be of the following types:

- *character* vector: This is the simplest case. The character values will replaced by the corresponding labels.
- *numeric* or *logical* vector: Vectors of type *numeric* or *logical* will be turned into *character* vectors automatically before the translation process and then simply processed like in the *character* case. Therefore, it is sufficient to define the translation mapping for the *character* case, since it also covers the *numeric* and *logical* case.

<span id="page-43-0"></span>• *factor* vector with levels of any type: When translating factor variables one can decide whether or not to keep the original ordering. Like in the other cases the levels of the factor variable will always be turned into character strings before the translation process.

#### Missing values

It is also possible to handle missing values with [lama\\_translate\(\)](#page-24-1). Therefore, the used translation must contain a information that tells how to handle a missing value. In order to define such a translation the missing value (NA) can be escaped with the character string "NA\_". This can be useful in two situations:

- All missing values should be labeled (e.g. the translation  $c("0" = "urban", "1" = "rural",$ NA\_ = "missing") assigns the character string "missing" to all missing values of a variable).
- Map some original values to NA (e.g. the translation  $c''0'' =$  "urban", "1" = "rural", "2" = "NA\_", "3" = "NA\_") assigns NA (the missing character) to the original values 2 and 3). Actually, in this case the translation definition does not always have to use this escape mechanism, but only when defining the translations inside of a YAML file, since the YAML parser does not recognize missing values.

#### lama\_dictionary class objects

Each *lama\_dictionary* class object can contain multiple *translations*, each with a unique name under which the translation can be found. The function [lama\\_translate\(\)](#page-24-1) uses a lama\_dictionary class object to translate a normal vector or to translate one or more columns in a data.frame. Sometimes it may be necessary to have different translations for the same variable, in this case it is best to have multiple translations with different names (e.g. area\_short =  $c''0'' = "urb", "1" =$ "rur") and  $area = c("0" = "urban", "1" = "rural").$ 

## See Also

```
is.lama_dictionary(), as.lama_dictionary(), new_lama_dictionary(), lama_translate(),
lama_to_factor(), lama_translate_all(), lama_to_factor_all(), lama_read(), lama_write(),
lama_select(), lama_rename(), lama_mutate(), lama_merge()
```
validate\_translation *Check if an object has a valid translation structure*

#### Description

This function checks if the object structure is that of a translation (named character vector).

#### Usage

```
validate_translation(obj,
  err_handler = composerr("The object has not a valid translation structure"))
```
## <span id="page-44-0"></span>Arguments

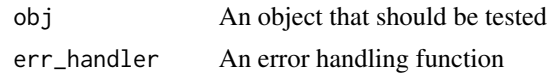

yaml\_to\_dictionary *Transform data structure from yaml format to the [lama\\_dictionary](#page-35-1) class input format*

## Description

When a yaml file is read in, the data has the structure vars (named list) > translations (named list) This structure is transformed to the [lama\\_dictionary](#page-35-1) class input structure vars (named list) > translations (named character vector)

## Usage

yaml\_to\_dictionary(data)

## Arguments

data An object similar to a lama-dictionary object, but each translation is not a named character vector, but a named list holding character strings.

#### Value

A list that has lama-dictionary structure.

# <span id="page-45-0"></span>**Index**

∗ datasets NA\_lama\_, [35](#page-34-0) array, *[35](#page-34-0)* as.lama\_dictionary, [3](#page-2-0) as.lama\_dictionary(), *[16](#page-15-0)*, *[19](#page-18-0)*, *[21](#page-20-0)*, *[23,](#page-22-0) [24](#page-23-0)*, *[27](#page-26-0)*, *[32](#page-31-0)*, *[39,](#page-38-0) [40](#page-39-0)*, *[44](#page-43-0)* as.list, *[34](#page-33-0)* base::lapply(), *[34,](#page-33-0) [35](#page-34-0)* base::sapply(), *[34,](#page-33-0) [35](#page-34-0)* check\_and\_translate\_all, [6](#page-5-0) check\_and\_translate\_df, [7](#page-6-0) check\_and\_translate\_df\_, [8](#page-7-0) check\_and\_translate\_vector, [9](#page-8-0) check\_and\_translate\_vector\_, [10](#page-9-0) check\_arguments, [11](#page-10-0) check\_rename, [12](#page-11-0) check\_select, [12](#page-11-0) composerr *(*composerr\_*)*, [13](#page-12-0) composerr(), *[13](#page-12-0)* composerr\_, [13](#page-12-0) composerr\_(), *[13](#page-12-0)* composerr\_parent *(*composerr\_*)*, [13](#page-12-0) composerr\_parent(), *[13,](#page-12-0) [14](#page-13-0)* contains\_na\_escape, [14](#page-13-0) dictionary\_to\_yaml, [14](#page-13-0) escape\_to\_na, [15](#page-14-0) expression, *[34](#page-33-0)* is.lama\_dictionary, [15](#page-14-0) is.lama\_dictionary(), *[39](#page-38-0)*, *[44](#page-43-0)* is.syntactic, [16](#page-15-0) lama\_dictionary, *[3](#page-2-0)*, *[6–](#page-5-0)[12](#page-11-0)*, *[14,](#page-13-0) [15](#page-14-0)*, *[17](#page-16-0)*, *[19–](#page-18-0)[24](#page-23-0)*, *[26](#page-25-0)*, *[32](#page-31-0)*, *[34](#page-33-0)*, *[39–](#page-38-0)[41](#page-40-0)*, *[43](#page-42-0)*, *[45](#page-44-0)* lama\_get, [17](#page-16-0) lama\_get(), *[17](#page-16-0)*

lama\_get\_ *(*lama\_get*)*, [17](#page-16-0) lama\_get\_(), *[17](#page-16-0)* lama\_merge, [19](#page-18-0) lama\_merge(), *[16](#page-15-0)*, *[21](#page-20-0)*, *[23,](#page-22-0) [24](#page-23-0)*, *[27](#page-26-0)*, *[32](#page-31-0)*, *[39,](#page-38-0) [40](#page-39-0)*, *[44](#page-43-0)* lama\_mutate, [20](#page-19-0) lama\_mutate(), *[16](#page-15-0)*, *[19,](#page-18-0) [20](#page-19-0)*, *[23,](#page-22-0) [24](#page-23-0)*, *[27](#page-26-0)*, *[32](#page-31-0)*, *[39,](#page-38-0) [40](#page-39-0)*, *[44](#page-43-0)* lama\_mutate\_ *(*lama\_mutate*)*, [20](#page-19-0) lama\_mutate\_(), *[20](#page-19-0)* lama\_read, [22](#page-21-0) lama\_read(), *[16](#page-15-0)*, *[19](#page-18-0)*, *[21](#page-20-0)*, *[23,](#page-22-0) [24](#page-23-0)*, *[27](#page-26-0)*, *[32](#page-31-0)*, *[39,](#page-38-0) [40](#page-39-0)*, *[44](#page-43-0)* lama\_rename, [22](#page-21-0) lama\_rename(), *[12](#page-11-0)*, *[16](#page-15-0)*, *[19](#page-18-0)*, *[21,](#page-20-0) [22](#page-21-0)*, *[24](#page-23-0)*, *[27](#page-26-0)*, *[32](#page-31-0)*, *[39,](#page-38-0) [40](#page-39-0)*, *[44](#page-43-0)* lama\_rename\_ *(*lama\_rename*)*, [22](#page-21-0) lama\_rename\_(), *[12](#page-11-0)*, *[22](#page-21-0)* lama\_select, [24](#page-23-0) lama\_select(), *[12](#page-11-0)*, *[16](#page-15-0)*, *[19](#page-18-0)*, *[21](#page-20-0)*, *[23,](#page-22-0) [24](#page-23-0)*, *[27](#page-26-0)*, *[32](#page-31-0)*, *[39,](#page-38-0) [40](#page-39-0)*, *[44](#page-43-0)* lama\_select\_ *(*lama\_select*)*, [24](#page-23-0) lama\_select\_(), *[12](#page-11-0)*, *[24](#page-23-0)* lama\_to\_factor *(*lama\_translate*)*, [25](#page-24-0) lama\_to\_factor(), *[16](#page-15-0)*, *[19](#page-18-0)*, *[21](#page-20-0)*, *[23](#page-22-0)[–27](#page-26-0)*, *[31,](#page-30-0) [32](#page-31-0)*, *[39,](#page-38-0) [40](#page-39-0)*, *[44](#page-43-0)* lama\_to\_factor\_ *(*lama\_translate*)*, [25](#page-24-0) lama\_to\_factor\_(), *[25](#page-24-0)*, *[27](#page-26-0)* lama\_to\_factor\_all *(*lama\_translate\_all*)*, [31](#page-30-0) lama\_to\_factor\_all(), *[16](#page-15-0)*, *[19](#page-18-0)*, *[21](#page-20-0)*, *[23,](#page-22-0) [24](#page-23-0)*, *[27](#page-26-0)*, *[31,](#page-30-0) [32](#page-31-0)*, *[39,](#page-38-0) [40](#page-39-0)*, *[44](#page-43-0)* lama\_translate, [25](#page-24-0) lama\_translate(), *[5](#page-4-0)*, *[11](#page-10-0)*, *[16](#page-15-0)*, *[18,](#page-17-0) [19](#page-18-0)*, *[21](#page-20-0)*, *[23](#page-22-0)[–27](#page-26-0)*, *[31,](#page-30-0) [32](#page-31-0)*, *[38](#page-37-0)[–40](#page-39-0)*, *[43,](#page-42-0) [44](#page-43-0)* lama\_translate\_ *(*lama\_translate*)*, [25](#page-24-0) lama\_translate\_(), *[11](#page-10-0)*, *[25](#page-24-0)*, *[27](#page-26-0)* lama\_translate\_all, [31](#page-30-0) lama\_translate\_all(), *[16](#page-15-0)*, *[19](#page-18-0)*, *[21](#page-20-0)*, *[23,](#page-22-0) [24](#page-23-0)*,

#### INDEX 47

*[27](#page-26-0)* , *[31](#page-30-0) , [32](#page-31-0)* , *[39](#page-38-0) , [40](#page-39-0)* , *[44](#page-43-0)* lama\_write , [33](#page-32-0) lama\_write() , *[16](#page-15-0)* , *[19](#page-18-0)* , *[21](#page-20-0)* , *[23](#page-22-0) , [24](#page-23-0)* , *[27](#page-26-0)* , *[32](#page-31-0)* , *[39](#page-38-0) , [40](#page-39-0)* , *[44](#page-43-0)* lapplI , [34](#page-33-0) NA\_lama\_, [35](#page-34-0) na\_to\_escape, [36](#page-35-0) named\_lapply, [35](#page-34-0) names , *[35](#page-34-0)* new\_lama\_dictionary , [36](#page-35-0) new\_lama\_dictionary() , *[16](#page-15-0)* , *[19](#page-18-0)* , *[21](#page-20-0)* , *[23](#page-22-0) , [24](#page-23-0)* , *[27](#page-26-0)* , *[32](#page-31-0)* , *[40](#page-39-0)* , *[44](#page-43-0)* print.lama\_dictionary , [39](#page-38-0) rename\_translation , [40](#page-39-0) sapplI *(*lapplI *)* , [34](#page-33-0) stringify , [40](#page-39-0) translate\_df , [41](#page-40-0) translate\_vector , [42](#page-41-0) validate\_lama\_dictionary , [43](#page-42-0)

validate\_lama\_dictionary() , *[16](#page-15-0)* validate\_translation , [44](#page-43-0)

yaml\_to\_dictionary , [45](#page-44-0)